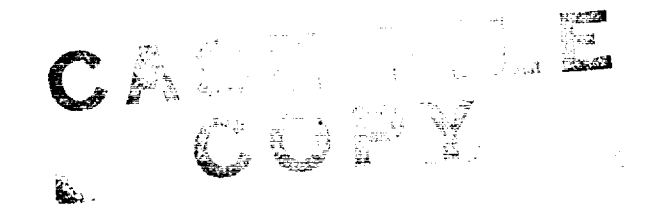

#### NASA **TECHNICAL** MEMORANDUM

 $X - 947$ 

NASA TM

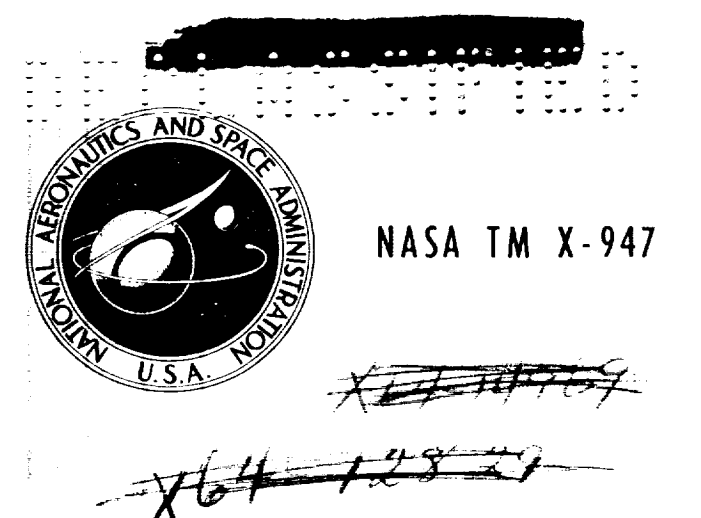

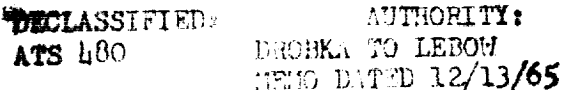

## AN ANALYSIS AND CORRELATION OF AIRCRAFT WAVE DRAG

by Roy V. Harris, Jr. Langley Research Center Langley Station, Hampton, Va.

Declassified by authority of NASA Classification Change Notices No. 43

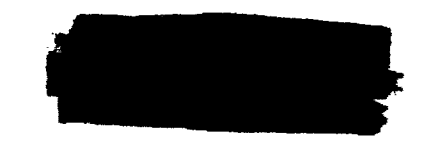

NATIONAL AERONAUTICS AND SPACE ADMINISTRATION . WASHINGTON, D. C. . MARCH 1964

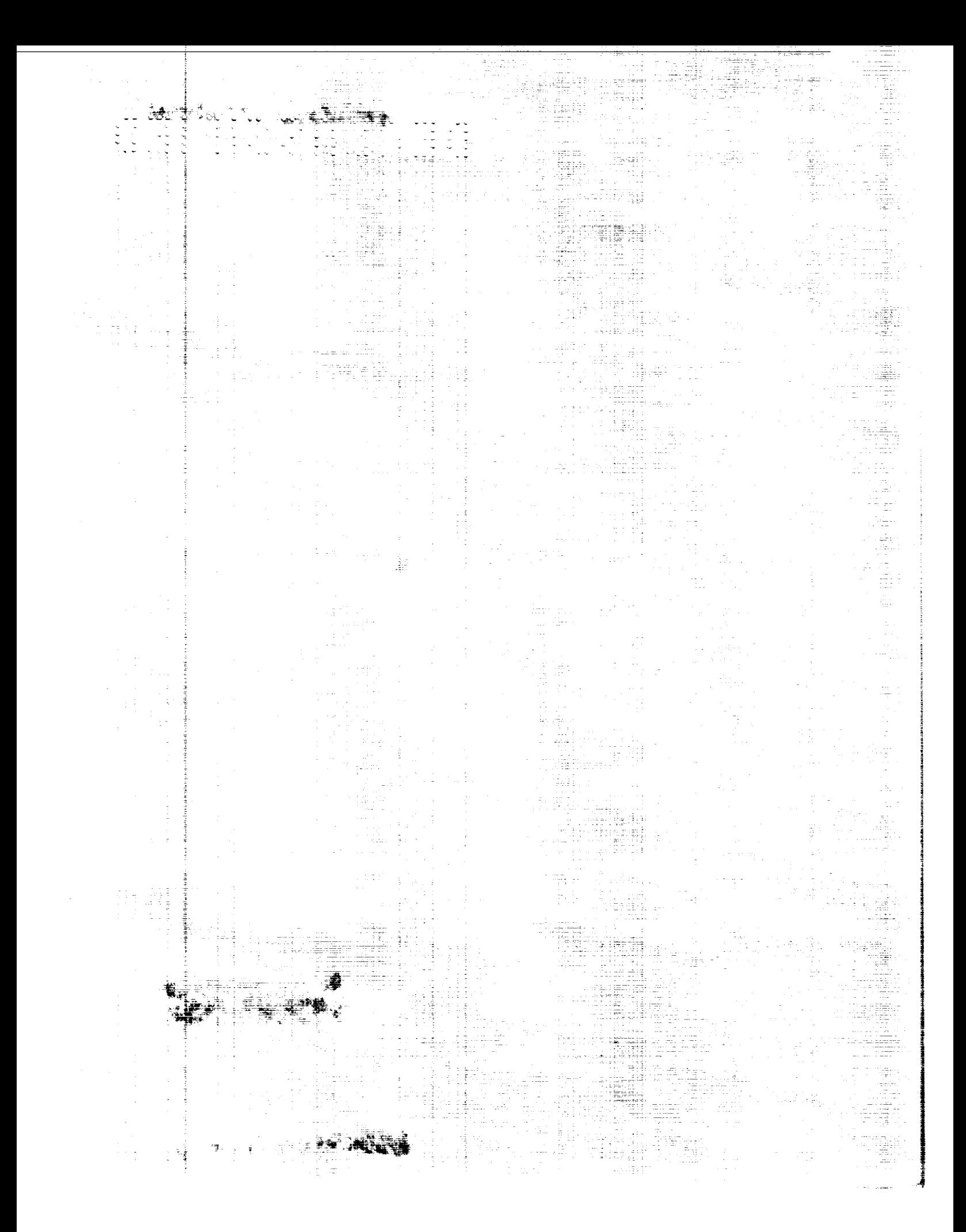

## $V: V \times V$   $\cong V$   $\cong V$

#### AN ANALYSIS AND CORRELATION OF AIRCRAFT WAVE DRAG

By Roy V. Harris, Jr.

Langley Research Center Langley Station, Hampton, Va.

#### GROUP 4

GROUP 4 ! **declassified** after **12 years** Downgraded at **3** year intervals;

**CLASSIFIED DOCUMENT--TITLE UNCLASSIFIED**

**This** material contains information **affecting** the **national defense of** the United **States within the meaning of the espionage lows, Title 18, USC.,** Sees. 793 **and** 794, the **transmission or** revelation **of** which in any manner **to** on **unauthorized** person is **prohibited by law**

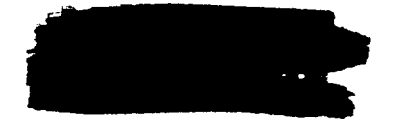

NATIONAL AERONAUTICS AND SPACE ADMINISTRATION

# 

1. 10 16 4 10 10 20 20

 $\Delta \mathcal{F}$  is a set of  $\mathcal{F}$ 

 $\label{eq:2.1} \mathcal{L}(\mathcal{L}(\mathcal{L})) = \mathcal{L}(\mathcal{L}(\mathcal{L})) = \mathcal{L}(\mathcal{L}(\mathcal{L})) = \mathcal{L}(\mathcal{L}(\mathcal{L}))$  $\mathcal{L}^{\text{max}}_{\text{max}}$  and  $\mathcal{L}^{\text{max}}_{\text{max}}$ 

#### AN ANALYSIS AND CORRELATION OF AIRCRAFT WAVE DRAG<sup>1 2</sup>

CONFIDENTIAL

#### By Roy V. Harris, Jr. Langley Research Center

#### SUMMARY

A computer program, developed by the Boeing Company for use on the IBM 7090 electronic data processing system, has been studied at the Langley Research Center. The results of this study indicate that, in addition to providing reasonably accurate supersonic wave-drag estimates, the computer program provides a useful tool which can be used in design studies and for configuration optimization. A detail description of the program is given in the appendix.

#### INTRODUCTION

Since the rule was formulated, and verified experimentally, that the transonic wave drag of an aircraft is essentially the same as the wave drag of an equivalent body of revolution having the same cross-sectional area distribution as the aircraft (ref. 1), attempts have been made to estimate aircraft wave drag by examining the equivalent-body area distributions. It has been found that reasonably good wave-drag estimates can be made near a Mach number of 1 if the slender-body theory (ref. 2) is applied to the aircraft area distribution. This procedure can be extended to higher Mach numbers with good results by using the supersonic area rule (refs.  $3$  and  $4$ ) to determine the equivalent-body area distributions.

For most practical applications, however, the complexity of the supersonic area rule requires that this procedure be adapted to the high-speed electronic computer. As a result, several digital-computer programs which apply this theoretical approach to the solution of aircraft wave drag have been developed. One such program, which was developed by the Boeing Company, is presented with the permission of the Boeing Company in the appendix to this paper. It is the purpose of this paper to present, in addition to the wave-drag computer program, a review of the theoretical approach used in the program, and some experimental correlations which may serve as an indication of the accuracy of the wave-drag estimates obtained from the program.

1An abbreviated version of this report was presented in "Proceedings of NASA Conference on Supersonic Transport Feasibility Studies and Supporting Research - September 17-19, 1963." NASA TM X-905, Dec. 1963, pp. 153-163.

2Title, Unclassified.

 $\frac{1}{2}+\frac{1}{2}$ 

#### SYMBOLS

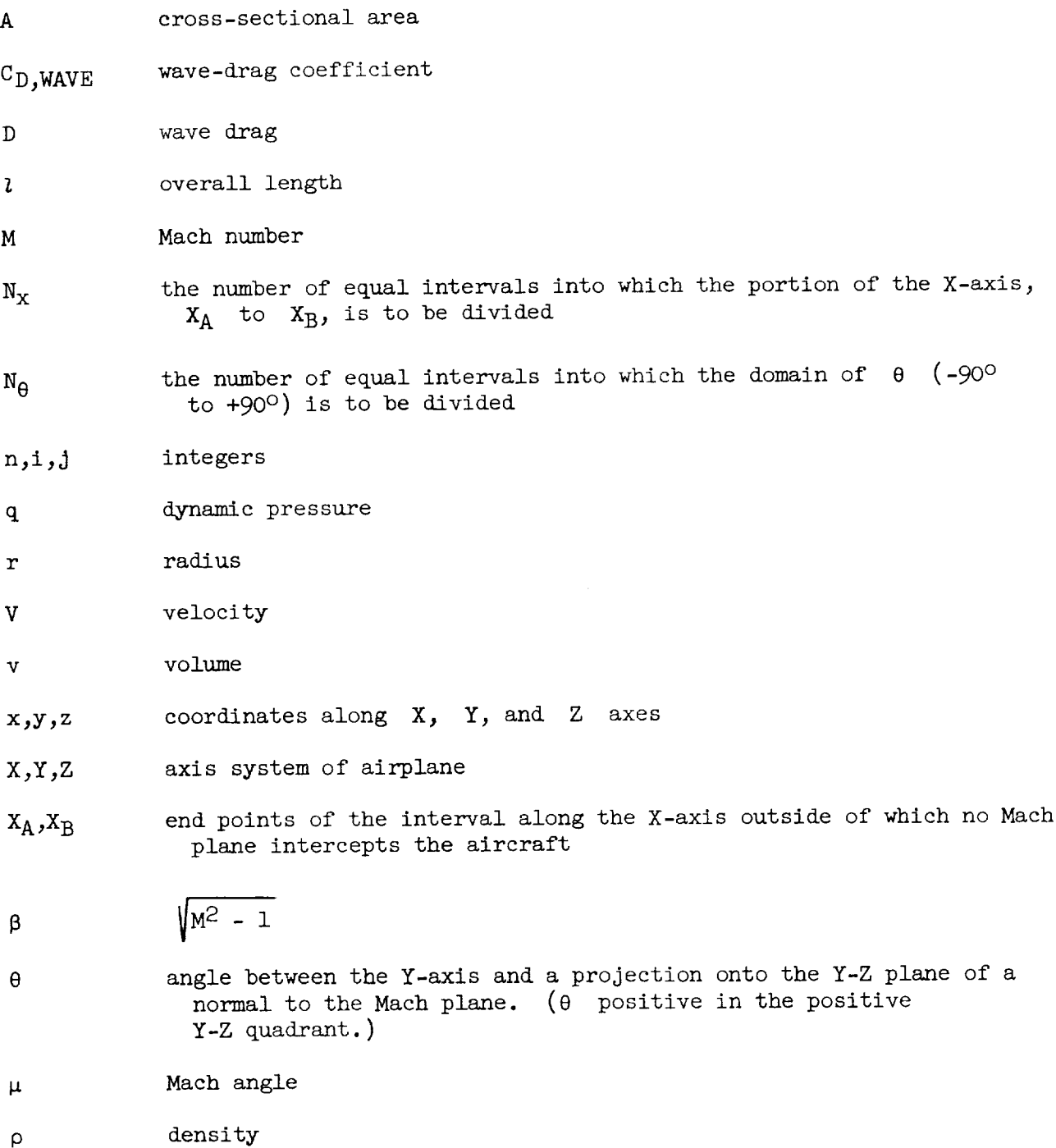

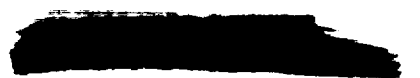

 $\overline{c}$ 

CONFIDENTIAL

Subscripts:

MAX maximum

BASE base

#### THEORETICAL APPROACH

#### Supersonic Area Rule

A review of the supersonic-area-rule wave-drag computing procedure is

illustrated in figure 1. Each equivalent body of revolution is determined by passing a series of parallel cutting planes through the configuration. The cutting planes are inclined with respect to the aircraft axis at the Mach angle  $\mu$ . The area of the equivalent body at each station is the projection onto a plane normal to the aircraft axis of the area intercepted by the cutting plane. It is evident that the series of parallel cutting planes can be oriented at various angles  $\theta$ , around the aircraft axis, and in order to determine the drag accurately, a family of equivalent bodies, each corresponding to a particular value of  $\theta$ , must be considered. Thus, at each Mach number, a series of equivalent bodies of revolution are generated. The wave drag of each equivalent body is determined by the von Karman slender-body for-

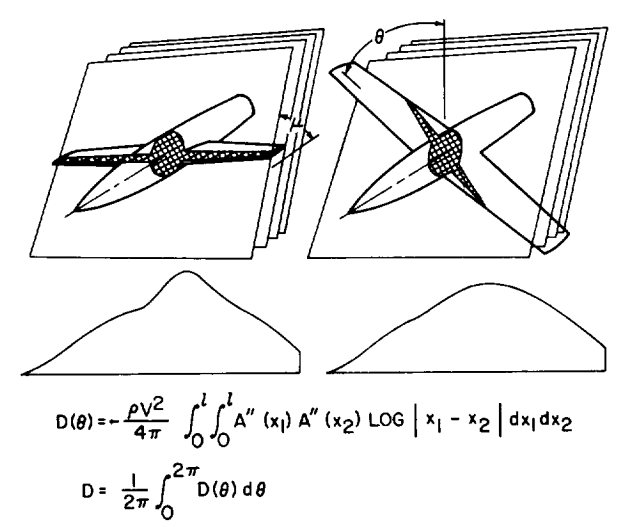

Figure 1.- Illustration of wave-drag computing procedure.

mula (ref. 2) which gives the drag as a function of the free-stream conditions and the equivalent-body area distribution. The wave drag of the aircraft at the given Mach number is then taken to be the integrated average of the equivalentbody wave drags.

It should be noted, however, as discussed in reference 5, that the supersonic area rule is not an exact theory. In addition to the slender-body-theory assumptions, the supersonic area rule assumes that an aircraft, which usually departs considerably from a body of revolution, can be represented by a series of equivalent bodies of revolution. The theory, therefore, does not account for wave reflections which may occur due to the presence of the fuselage, wing, or tail surfaces. Also, the theory does not account for the induced drag at zero lift of configurations with highly twisted and cambered lifting surfaces. Nevertheless, for most configurations, the supersonic area rule does account for the major part of the wave drag and provides a useful procedure for the analysis of aircraft wave drag.

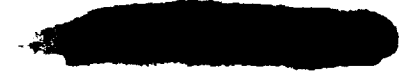

#### Machine Program

A major problem in adapting this procedure to machine computation is that of describing a rather complex aircraft to the computer in sufficient detail. The manner in which an aircraft is mathematically described to the computer for the program presented herein is illustrated in figure 2. The lower right por-

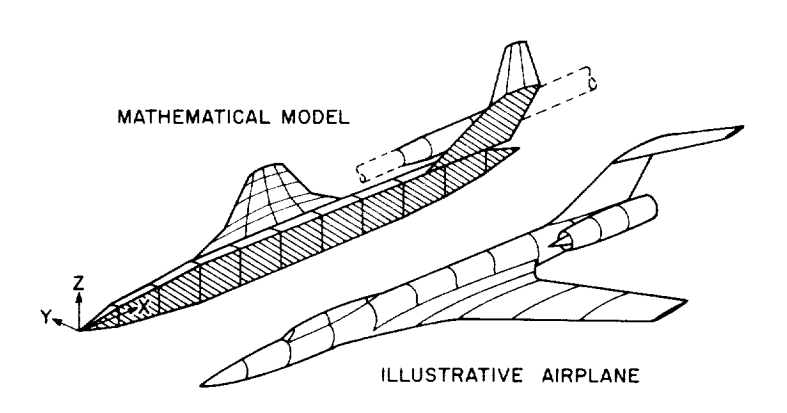

Figure 2.- Mathematical representation of illustrative airplane for machine-computing procedure.

tion of the figure shows a typical aircraft for which the supersonic wave drag is to be computed. The upper left portion of the figure shows the aircraft as it is described to the computer.

The locations of all the aircraft components are referred to an X-Y-Z-axis system with its origin at the nose of the fuselage. The fuselage is assumed to be sufficiently close to a body of revolution that it can be described in terms of the radii of equivalent circles which have the same area as the fuselage at each station. The

variation in fuselage radius along the axis between stations is assumed to be linear.

The wing is described as a sequence of streamwise airfoils distributed along the span. The contour of the wing is assumed to be linear between successive ordinates. The horizontal and vertical tails are described in a manner similar to that of the wing.

The engine nacelles are located by specifying the  $x, y,$  and  $z$  coordinates of the nacelle center line at the inlet face and are described in a manner similar to that of the fuselage by giving the radii at successive stations. The discontinuities caused by the inlet and exit faces are eliminated by assuming that infinitely long cylinders extend in both directions from the inlet and the exit. The effects of inlet spillage on the wave drag can be included by properly contouring the cylindrical extension near the inlet face.

Once the aircraft description has been stored in the memory unit of the computer, the equivalent-body area distributions are determined by solving for the normal projection of the areas intercepted by the cutting planes.

In addition to the aircraft wave drag, which is evaluated by applying the method of references 6 and 7 to the solution of the von Karman integral (ref. 2), the program lists the wave drags of the aircraft equivalent bodies at each Mach number, as well as selected equivalent-body area distributions. This additional information is particularly useful in tailoring a configuration for minimum wave drag because, in order for a configuration to be optimized at some supersonic Mach number, it is necessary to examine the series of equivalent bodies

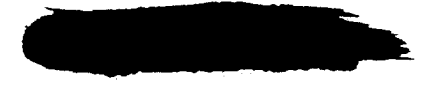

 $\,{\rm h}$ 

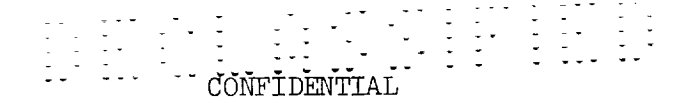

corresponding to the particular Mach number. It should also be noted that the area distributions required in the computation of sonic-boom overpressures  $(\theta = -90^{\circ})$  are provided.

#### **EXPERIMENTS**

#### Optimum Bodies of Revolution

A series of bodies of revolution which have minimum wave drag for a given length, volume, and base area (ref. 8) and which have a base-to-maximum-area ratio of 0.532 have been tested over the Mach number range from  $0.60$  to  $3.95$ . The variations in wave-drag coefficient with Mach number were determined by integrating the measured surface-pressure coefficients for three optimum bodies which had fineness ratios of  $7$ , 10, and 13, respectively. The experimental results for Mach numbers from 0.60 to 1.20 were obtained in the Langley 8-foot transonic pressure tunnel, and those for Mach numbers of 1.61 and 2.01 were obtained in the Langley 4- by 4-foot supersonic pressure tunnel. The data for Mach numbers from 2.50 to 3.95 were obtained in the Langley Unitary Plan wind tunnel.

#### Semispan Wings

The series of semispan wings was tested in the Langley  $4-$  by  $4-$  foot supersonic pressure tunnel over the Mach number range from about  $1.4$  to  $2.2$ . Detailed descriptions of the wings and the test setup are given in references 9 and i0. Sketches of the wings are shown below.

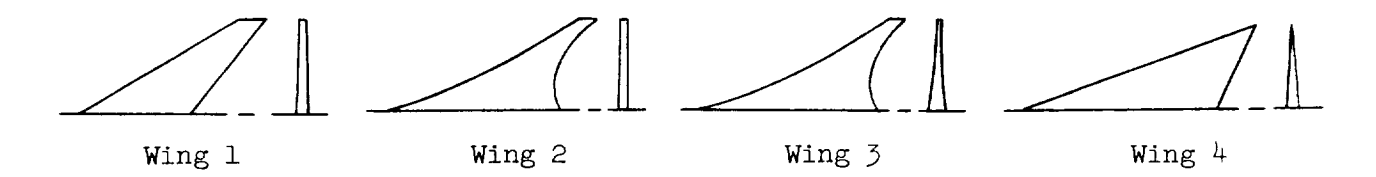

Wing i had a trapezoidal planform and a linear spanwise thickness distribution. Wing 2 had a complex planform with a linear spanwise thickness distribution. Wing 3 had a complex planform as well as a complex spanwise thickness distribution. Wing  $4$  had an arrow planform with a linear thickness distribution. All of the wings in the series had circular-arc airfoil sections.

Transition of the boundary layer was fixed near the wing leading edges by narrow strips of distributed roughness particles, and the drags were measured at the zero-lift condition. The wave-drag coefficients were determined by subtracting the equivalent flat-plate turbulent skin-friction drag coefficients from the measured total-drag coefficients.

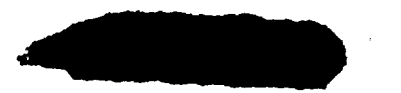

#### Airplane Configurations

Tests were made over the Mach number range from 1.4 to 3.2 for several of the proposed supersonic transport configurations and a typical supersonic fighter. Sketches of the configurations are shown in figure 3. Detail descriptions of the models and the tests are given in references 11 to 16. Boundary-

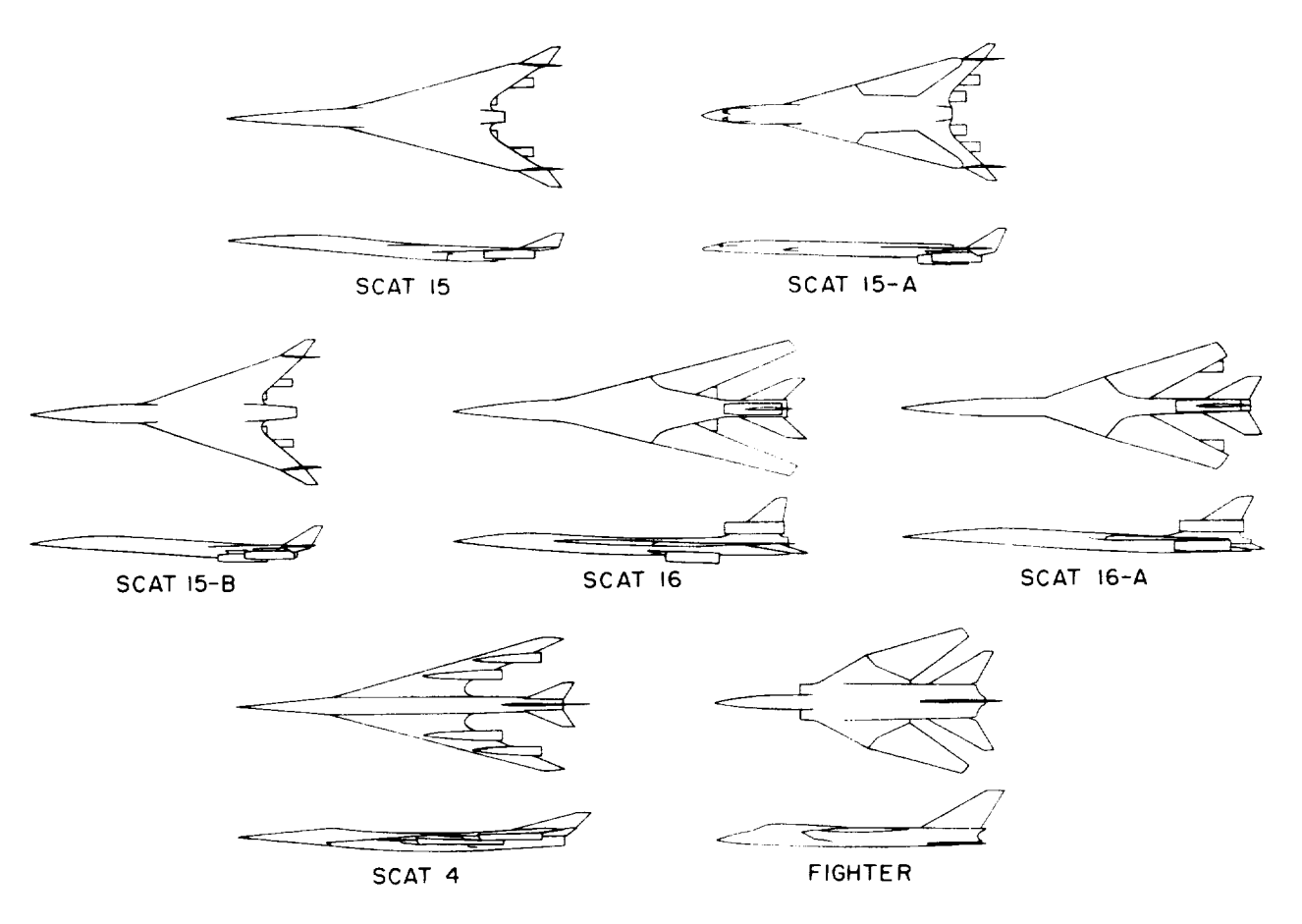

Figure 3-- Description of airplane configurations.

layer transition was fixed near the leading edges of all of the models by narrow strips of distributed roughness particles. The experimental wave-drag coefficients were determined for each configuration by subtracting the equivalent flat-plate turbulent skin-friction drag and an estimated camber drag from the measured total drag at zero lift.

.\_

#### DISCUSSION

In order to indicate the accuracy of the wave-drag estimates obtained from the program, the machine-computed wave-drag values are compared with experimental results for the optimum bodies of revolution, semispan wings, and airplane configurations in figures  $4$ , 5, and 6, respectively.

#### Optimum Bodies of Revolution

Figure  $4$  shows a comparison of the machine-computed wave-drag coefficients with experimental results and the more precise characteristics theory. Also shown are the drag levels

indicated by the slenderbody theory which is based on the body normal-area distributions. The characteristics theory, indicated by the solid line, shows excellent agreement with the experimental results. The slender-body theory which uses the normal area distribution, shown as a short-dashed line, gives good agreement near a Mach number of 1. However, as the Mach number is increased, the slender-body theory overestimates the optimumbody wave drag. It should also be noted that the effects of Mach number are greater at the lower fineness ratios than at the higher fineness ratios.

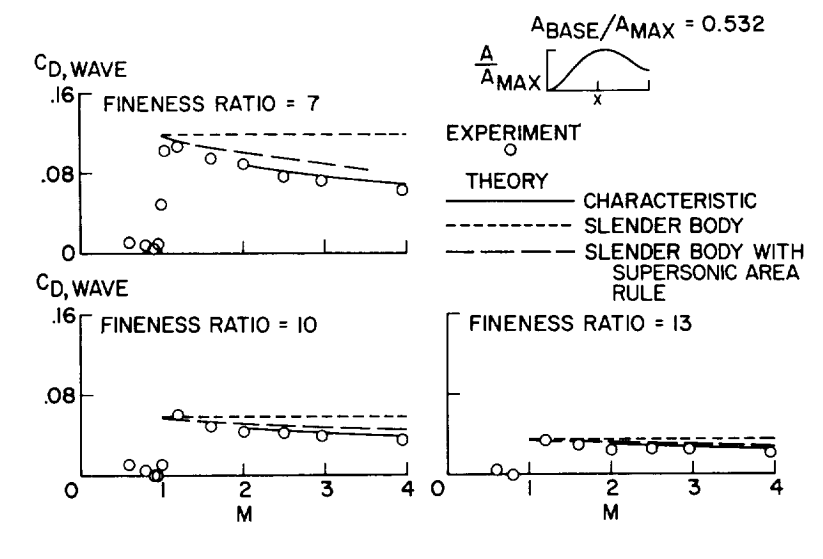

Figure 4.- Comparison of computed wave drag with experimental results for optimum bodies of revolution.

This greater departure from slender-body theory should be expected as the bodies become less slender. The long-dashed line shows the results obtained from the machine program which uses the slender-body theory in combination with the supersonic area rule. As can be seen, when the slender-body theory is applied to the proper equivalent bodies, as in the machine program, the Mach number effects on the optimum-body wave drag are predicted with a fair degree of accuracy.

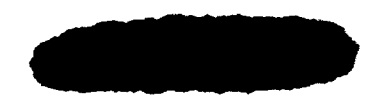

#### Semispan Wings

The most severe test of the theoretical approach used in this machine program lies in its application to the calculation of the drag of wings. Figure 5

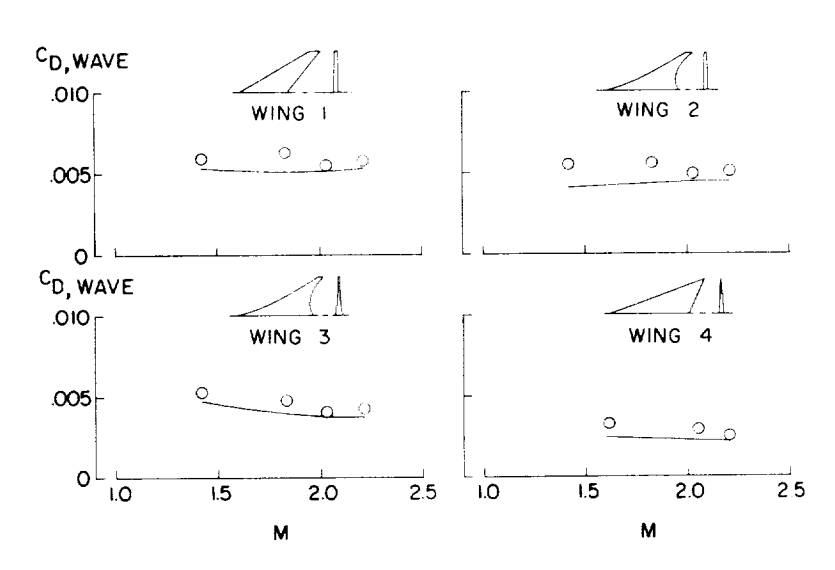

Figure 5.- Comparison of machine-computed wave drag with<br>experimental results for semispan wings.

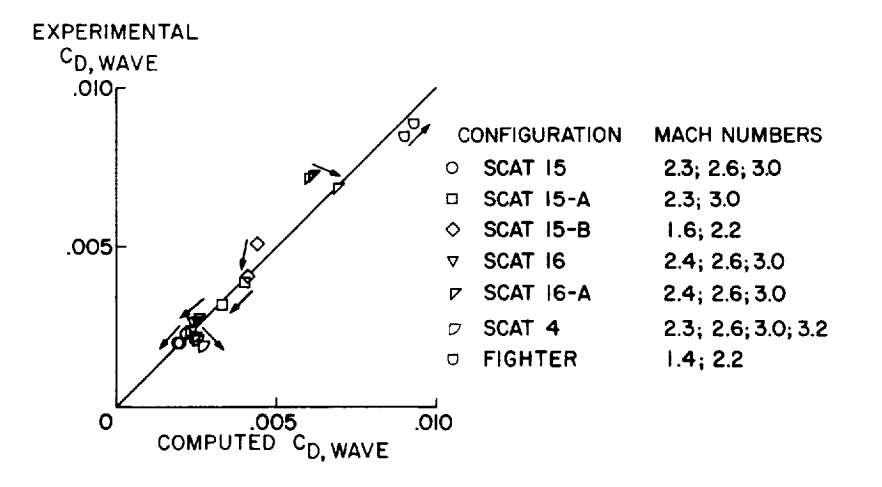

Figure 6.- Comparison of machine-computed wave drag with experimental results for airplane configurations. (Arrows indicate the direction of increasing Mach number.]

slender-body theory in combination with the supersonic area rule, can produce good estimates of the wave drag of complex airplane configurations at supersonic speeds. The major departures from perfect agreement between theory and experiment shown in the figure are believed to be due to the difficulties in adequately

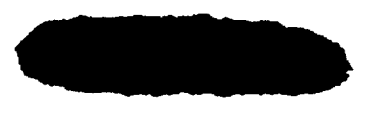

shows a comparison of the machine-computed wave drags with experimental results for the series of semispan wings over the Mach number range from about 1.4 to 2.2. As can be seen from the figure, the program tends to underestimate the wave drag of the semispan wings. This result for wings alone is not surprising, since a wing departs considerably from the equivalent body of revolution assumed by the theory.

#### Airplane Configurations

A comparison of the machine-computed wavedrag coefficients with experimental results for the complete airplane configurations is shown in figure 6. The experimentally determined wavedmag coefficients are plotted against the machine-computed values. The solid line is the locus of perfect agreement between theory and experiment. The arrows shown on the figure indicate the wave-drag trends with increasing Mach number. This comparison indicates that the machine program, which uses

**-** . v CONFIDENTIAL

describing the extremely complex configurations to the computer, and to regions of separated flow which may have existed on some of the models at the offdesign Mach numbers.

#### CONCLUDING REMARKS

A computer program, developed by the Boeing Company, which applies the slender-body theory in combination with the supersonic area rule to the solution of aircraft wave drag has been studied at the Langley Research Center. The results of this study indicate that, in addition to providing reasonably accurate supersonic wave-drag estimates, the computer program provides a useful tool which can be used in design studies and for configuration optimization.

Langley Research Center, National Aeronautics and Space Administration, Langley Station, Hampton, Va., December 13, 1963.

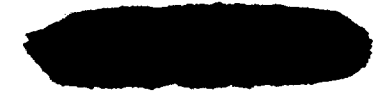

#### APPENDIX

#### COMPUTER PROGRAM FOR THE DETERMINATION OF

#### AIRCRAFT WAVE DRAG AT ZERO LIFT

The computer program developed by the Boeing Company applies the slenderbody theory in combination with the supersonic area rule to determine aircraft wave drag. For programing purposes, an aircraft is assumed to consist of a wing, a fuselage, up to eight pod pairs (or nacelles), either one or two fins (vertical tails), and a canard surface (or horizontal tail). Except for the single vertical fin which may be asymmetrically located, the aircraft is assumed to be symmetrical about the X-Z plane. The program was written in the FORTRAN language (ref. 17) for use on the IBM 7090 electronic data processing system. The purpose of this appendix is to present a detailed description of the program, describe the manner in which the input data must be prepared, and give a FORTRAN listing of the source program and the subroutines which are not included on the standard FORTRAN II library tape. The machine tabulated output for three sample cases is also presented in tables I, II, and III.

#### DESCRIPTION OF PROGRAM

The program first reads in a number of integers which specify the absence or presence of various components, the amount of detail to be used to describe each component, and the number of equal intervals into which the domain of each of the two independent variables,  $X$  and  $\theta$ , is to be divided. Various program options are also indicated at this point. The program then reads a title. Finally, the program reads in the geometric parameters which define each component of the configuration as described in the text. A detailed description of the input and the input format required by the program are given in the section of this appendix entitled "Preparation of Input Data."

#### Wing Volume

The segment of a wing between two successive airfoils (fig. 7) is considered to be composed of a number of blocks, each extending from an X-value at which an upper and lower ordinate are specified (input data) to the next such X-value. The contour definition of each airfoil is assumed to be linear between successive ordinates. Further, corresponding points on successive airfoils are assumed to be joined by straight lines. The wing is therefore treated as a polyhedron. This polyhedral fit to the wing simplifies the calculation of the area intercepted by a cutting plane through the wing.

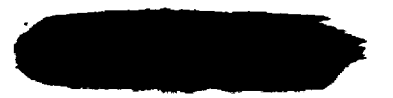

The shape of each block can thus be seen (fig. 7) to consist of a pair of parallel trapezoidal faces each in a wing airfoil plane (including the possibility of one edge of the trapezoid being degenerate) with a straight-line edge from each vertex on the inboard trapezoid joining the corresponding vertex on the outboard trapezoid. The volume of such a solid is found to be:

$$
\mathbf{v} = \frac{\Delta \mathbf{v}}{6} \left[ \Delta \mathbf{x}_1 \left( 2 \Delta \mathbf{z}_1 + \Delta \mathbf{z}_2 \right) + \Delta \mathbf{x}_2 \left( \Delta \mathbf{z}_1 + 2 \Delta \mathbf{z}_2 \right) \right]
$$

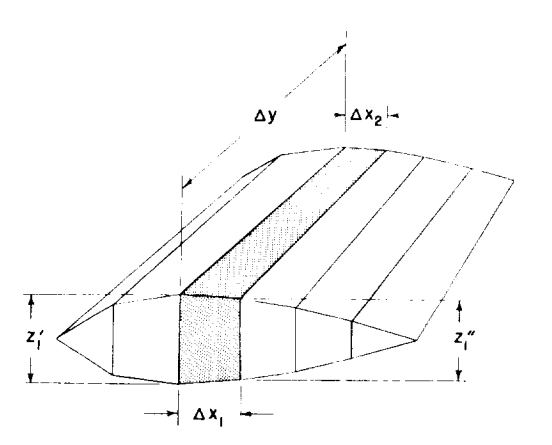

where  $\Box$  where  $\Box$  The Figure 7.- Mathematical representa-<br>tion of a wing segment between tion of a wing segment between successive airrori

$$
\Delta z = \frac{1}{2} \left( z_1' + z_1'' \right)
$$

If there is a wing given in the input for the case being considered, the volume of the wing is computed by summing the volumes of the individual blocks. Later in the program the volume of the wing average equivalent body is computed. If a sufficient number of cutting planes have been used to define the wing equivalent bodies of revolution, then the two values of wing volume should be essentially the same. Thus, a check on the accuracy of the equivalent body area distributions is provided.

#### Transformation of Wing, Fin, and Canard Coordinates

The wing is described to the machine program by up to directive,  $\frac{1}{2}$ being specified by the  $x$ ,  $y$ ,  $z$  coordinates of the leading edge, by the chord length, and by an array of up to 30 upper ordinates. The airfoil ordinates are expressed as a percentage of the chord length and are given at an array of percent-chord locations. The same array of percent-chord locations must serve for all wing airfoils in any one case. If the input which specifies the number<br>of wing airfoil ordinates is negative, then the program will expect to read in of wing airfoil ordinates is negative, then the program will expect to read in lower ordinates also. Otherwise, the airfold is assumed to be symmetrical and the program constructs the lower ordinates.

Each coordinate of a point on the wing surface is transformed by the machine program from percent-chord data into units of length and then referred to the origin of the reference axis, which is the nose of the fuselage. If there is no fuselage, the wing apex is taken to be the origin of the reference axis. The maximum upper ordinate and the maximum lower ordinate on each airfoil are noted for future reference.

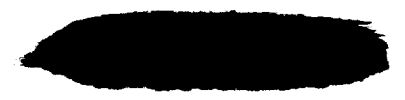

The fins (vertical tails) and canard (or horizontal tail) are treated by the program similarly, except that they are defined in less detail and there is no possibility of describing a nonsymmetric fin airfoil. The fins and canard are defined by locating the root and tip airfoils in the same manner as the wing and by giving the airfoil ordinates. However, the fins and the canard must each consist of a constant airfoil section, with each of the sections being described by a maximum of 10 airfoil ordinates.

#### OptimumArea-Distribution Fit to Fuselage

The fuselage is defined by up to 30 cross-sectional areas, given at any longitudinal spacing. The method of references  $6$  and  $7$  is then used in the subroutine EMLORD to determine the optimum area distribution which contains the given body areas. This method of estimating the wave drag of a slender body whose cross-sectional areas are given at arbitrarily spaced stations involves the determination of an area distribution which matches the given one at the specified stations, which otherwise has minimum wave drag, and which appears as a continuous analytic expression. The optimum area distribution so found is evaluated at every integral percentage of the fuselage length. This "enriched" area distribution is used as the definition of the fuselage during the reminder of the computation. An array of i01 radii, each corresponding to a station on the enriched fuselage area distribution, is computed by assuming the crosssections to be everywhere circular. The variation in fuselage radius along the axis between the enriched stations is assumed to be linear.

#### Determination of the Intercepted Areas

The program selects a value of  $\theta$  (-90° plus some multiple of n times  $\Delta\theta$ where  $n = 0,1,2,3,...,N_{\theta}$  so that the domain of  $\theta$  (-90° to +90°) is divided into  $N_{\theta}$  equal subintervals. Associated with each value of  $\theta$  is an interval on the X-axis outside of which no Machplane of this family will intersect any component of the aircraft. Let  $X_A$  and  $X_B$  denote the end points of this interval. If there is no fuselage,  $X_A$  and  $X_B$  are initially set equal to zero. If there is a fuselage  $X_A$  is initially set equal to the first fuselage x-station and  $X_B$  is initially set equal to the last fuselage station.

For each airfoil of the wing, the x-intercept of the Mach plane through the leading edge of that airfoil is compared with the previous  $X_A$ , and the algebraic lesser of the two is selected as the new value of  $X_A$ . Similarly, the Mach plane through the trailing edge of each airfoil is examined to determine if its x-intercept is greater than the previous  $X_B$ . The fins and the canard are each analyzed in the same manner to determine if they cause further shifting in  $X_A$ and  $X_{\mathbb{R}}$ .

For all of the wing, tail, and canard surfaces, the assumption is made that the first and last ordinate of each airfoil is zero. A further assumption is

that a Mach plane through the nose of the airfoil will intersect that airfoil nowhere else.

To determine the most forward Mach plane which touches a pod is more difficult, because the forward end of the pod can be a circle in a plane parallel to the y-z plane. The x-intercept,  $X$ , of the Mach plane which is tangent to the outer edge of that circle is given by

$$
X = x - (\beta \cos \theta)(y + r \cos \theta) - (\beta \sin \theta)(z + r \sin \theta)
$$

where  $x$ ,  $y$ , and  $z$  are the coordinates of the pod center line at the leading edge and r is the radius. The same equation represents the aftermost Mach plane touching a pod when  $x$ ,  $y$ ,  $z$ , and r refer to the aft end of the pod. This equation is used to examine each pod to determine whether the pods cause further shifting in  $X_A$  and  $X_B$ .

The interval  $X_A$  to  $X_B$  associated with each value of  $\theta$  is now divided into  $N_Y$  equal subintervals,  $\Delta X$ . The Mach planes are then defined by the successive values of X associated with each value of  $\theta$ . Thus,

$$
X = x - (\beta \cos \theta)y - (\beta \sin \theta)z
$$

where

$$
X = X_A + n \Delta X
$$
  $(n = 0, 1, 2, 3, ..., N_X)$ 

The program then proceeds to find the projection onto the y-z plane of the area of each component of the aircraft intercepted by the Mach planes.

The wing has been shown in figure 7 to consist of a number of blocks. Given the coordinates of the vertices of each wing block and the equation for each Mach plane, the subroutine SWING computes the y-z projection of the area of intersection of each Mach plane with each block.

First, a block which has the planform of the entire right wing, and which has a constant inboard thickness equal to the maximum thickness of the first airfoil and a constant outboard thickness equal to the maximumthickness of the last airfoil is examined. If the return from SWING is zero and the wing leading and trailing edges are not convex, then the wing is not intersected by the Mach plane being considered and the following procedure is bypassed. Otherwise, a block which has the planform of the segment between the first and second airfoils is examined. The procedure is repeated with the successive segments. For any segment which is intersected by the Mach plane being eonsidered\_ the blocks comprising that segment are examined. The sum of the projected areas is accumulated until the last block in the right wing has been examined. After the last block

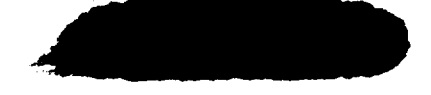

has been examined, the entire procedure is repeated for the left wing. The final total result is an array of wing equivalent body areas corresponding to the particular values of  $X$  and  $\theta$ .

 $\label{eq:2.1} \begin{array}{ll} \mathcal{E}^{\mathcal{A}}_{\mathcal{A}}(\mathbf{r},\mathbf{r}) & \mathcal{E}^{\mathcal{A}}_{\mathcal{A}}(\mathbf{r},\mathbf{r}) \\ \mathcal{E}^{\mathcal{A}}_{\mathcal{A}}(\mathbf{r},\mathbf{r}) & \mathcal{E}^{\mathcal{A}}_{\mathcal{A}}(\mathbf{r},\mathbf{r}) & \mathcal{E}^{\mathcal{A}}_{\mathcal{A}}(\mathbf{r},\mathbf{r}) \end{array}$ 

The pods (or nacelles) are defined by up to 30 radii, given at arbitrarily spaced stations along the pod axis. The variation in pod radius between stations is assumed to be linear. The pods are located by specifying the x, y, z coordinates of the pod center line at the leading edge. Any external appendage which occurs in pairs located symmetrically about the x-y plane, and which can be described as a body of revolution is treated as a pod. Also, for the purpose of determining the intercepted areas, the fuselage is treated as a single pod located on the aircraft reference axis. The fuselage and the left and right members of each pair of pods are separately treated by the subroutine SPOD, which determines the projection onto the y-z plane of the areas intercepted by the Mach planes. If either the first or last cross-sectional area of a pod or fuselage is not zero, the program assumes that the body continues with constant area in the appropriate direction to infinity.

The process used to determine the fin and canard equivalent body areas is the same as that used on the wing. The process is simplified, however, because the fins and canard are each defined by only two airfoils.

#### Computation of Wave Drag

After the total equivalent-body area distribution for each value of  $\theta$ has been determined, the wave drag of each equivalent body is computed by the subroutine EMLORD which applies the method of references 6 and 7. The values of  $D(\theta)/q$  thus obtained are then used in the numerical integration of

$$
\frac{\mathbf{D}}{\mathbf{q}} = \frac{1}{\pi} \int_{-\pi/2}^{\pi/2} \frac{\mathbf{D}(\theta)}{\mathbf{q}} \, \mathrm{d}\theta
$$

to yield the aircraft wave drag.

Computation of the Wing Average Equivalent-Body Volume

If there is a wing in the case being considered, the volume of the wing average equivalent body is found by:

$$
v = \frac{1}{\pi} \int_{-\pi/2}^{\pi/2} \int_{X_A}^{X_B} A(x,\theta) dx d\theta
$$

This volume is determined for the purpose of comparison with the exact wing volume which was determined earlier in the program. If a sufficient number of

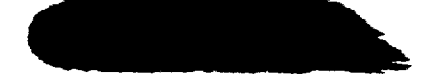

Mach planes  $(N_X)$  have been used to define the equivalent bodies, then the two values of wing volume should be essentially the same.

**CONFILENTIAL** 

#### Computation of the Wing Average Equivalent-BodyArea Distribution

The program can be used to compute the area distribution of the wing average equivalent body when the input data are arranged as indicated below. If the configuration of any case consists only of a wing and a fuselage, and the fuselage cross-sectional areas are set everywhere equal to zero, the program then branches into a routine which computes the wing average equivalent-body area distribution. The fuselage length and the wing location must be specified so that none of the Mach planes which pass through the first and last fuselage stations intercept the wing. This condition produces an identical range of X values  $(X_A \tto \bar{X}_B)$  for each value of  $\theta$  and therefore simplifies the computation. The wing average equivalent-body areas at each X station are then foun by evaluating the integral

$$
A(X) = \frac{1}{2\pi} \int_0^{2\pi} A(X,\theta) d\theta
$$

at each value of X.

#### Tabulated Output

The full 80-column card image of each input data card is first printed to identify the results which will follow, and to provide an easy check on the input data. (See tables I, II, and III.) The enriched fuselage area distribution is then printed, together with the wave drag (expressed as  $D/q$ ) of the fuselage alone. The wave-drag values  $(D/q)$  associated with each value of  $\theta$ are then tabulated, along with the wave drag  $(D/q)$  of the entire aircraft. A check on the accuracy of the equivalent-body area distributions is next provided by printing a comparison of the exact wing volume with the volume of the wing average equivalent body. Finally, the program prints the equivalent-body area distributions for five values of  $\theta$  from -90<sup>0</sup> to +90<sup>0</sup> for configurations which are not symmetrical with respect to the x-y plane, and from  $-90^{\circ}$  to  $0^{\circ}$  for configurations which are symmetrical.

If the input data have been arranged for computation of the wing average equivalent-body area distribution, this result is printed in addition to the equivalent-body area distributions corresponding to each value of  $\theta$ .

#### PREPARATION OF INPUT DATA

Since the aircraft is assumed to be symmetrical about the x-z plane, only half of the aircraft need be described to the computer. The convention used in

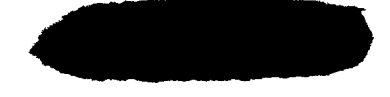

presenting all input data is that the half of the aircraft on the positive y side of the x-z plane is presented. The computer then uses this information to construct the complete aircraft.

A single case consists of the wave-drag computation for a single configuration at a single Mach number. The input data for each case are presented on at least two punched cards. In addition to the first two input data cards, the number of remaining cards depends on the number of components used to describe the configuration, whether or not a component has been described in the preceding case, and the amount of detail used to describe each component.

#### First Two Data Input Cards

The first data input card for each case contains 18 integers, each punched to the right of a 4-column field. (See tables l(a), ll(a), and IIl.) An identification of the card columns, the name used by the source program, and a description of each integer is as follows:

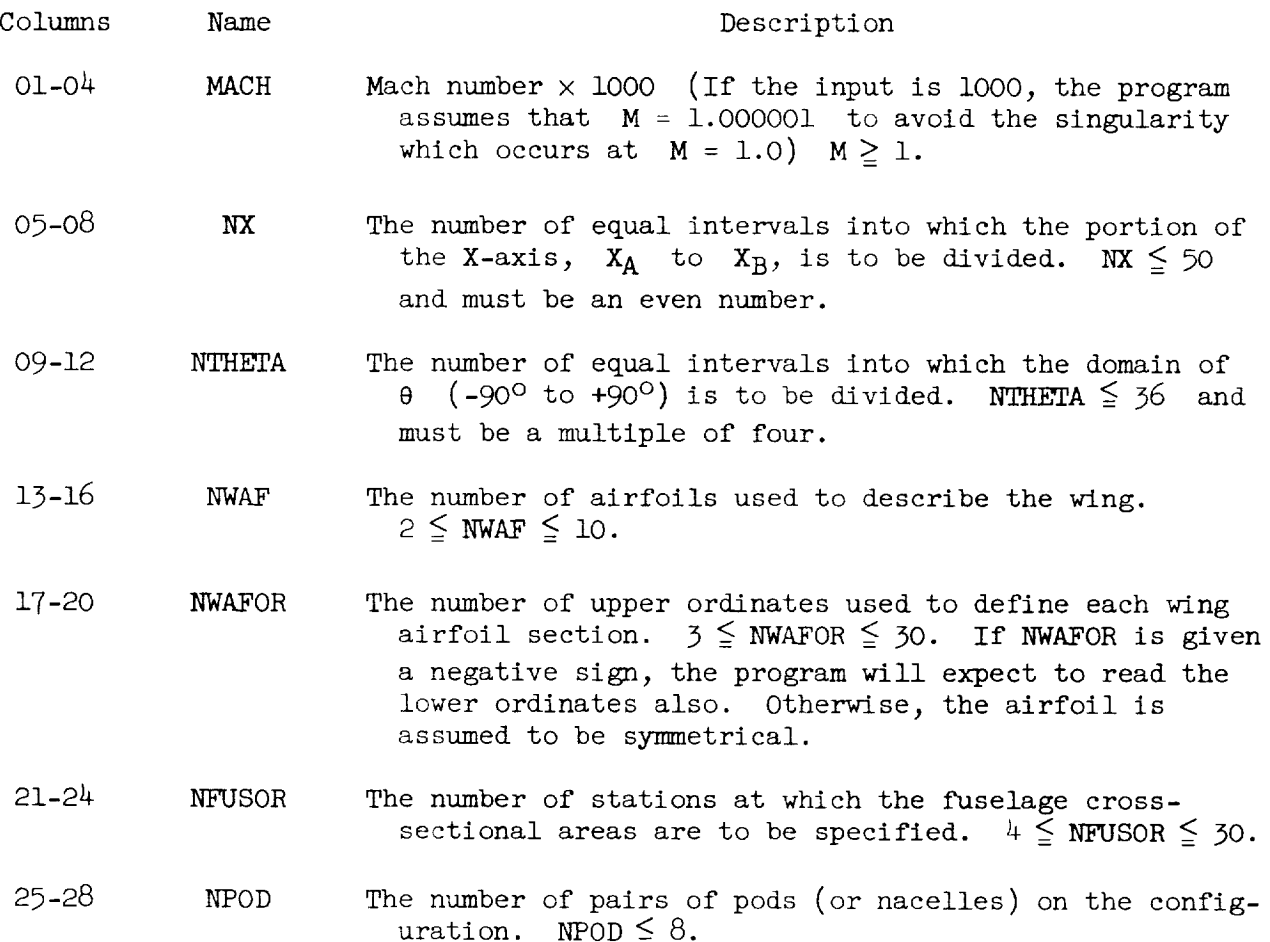

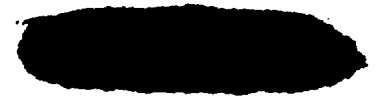

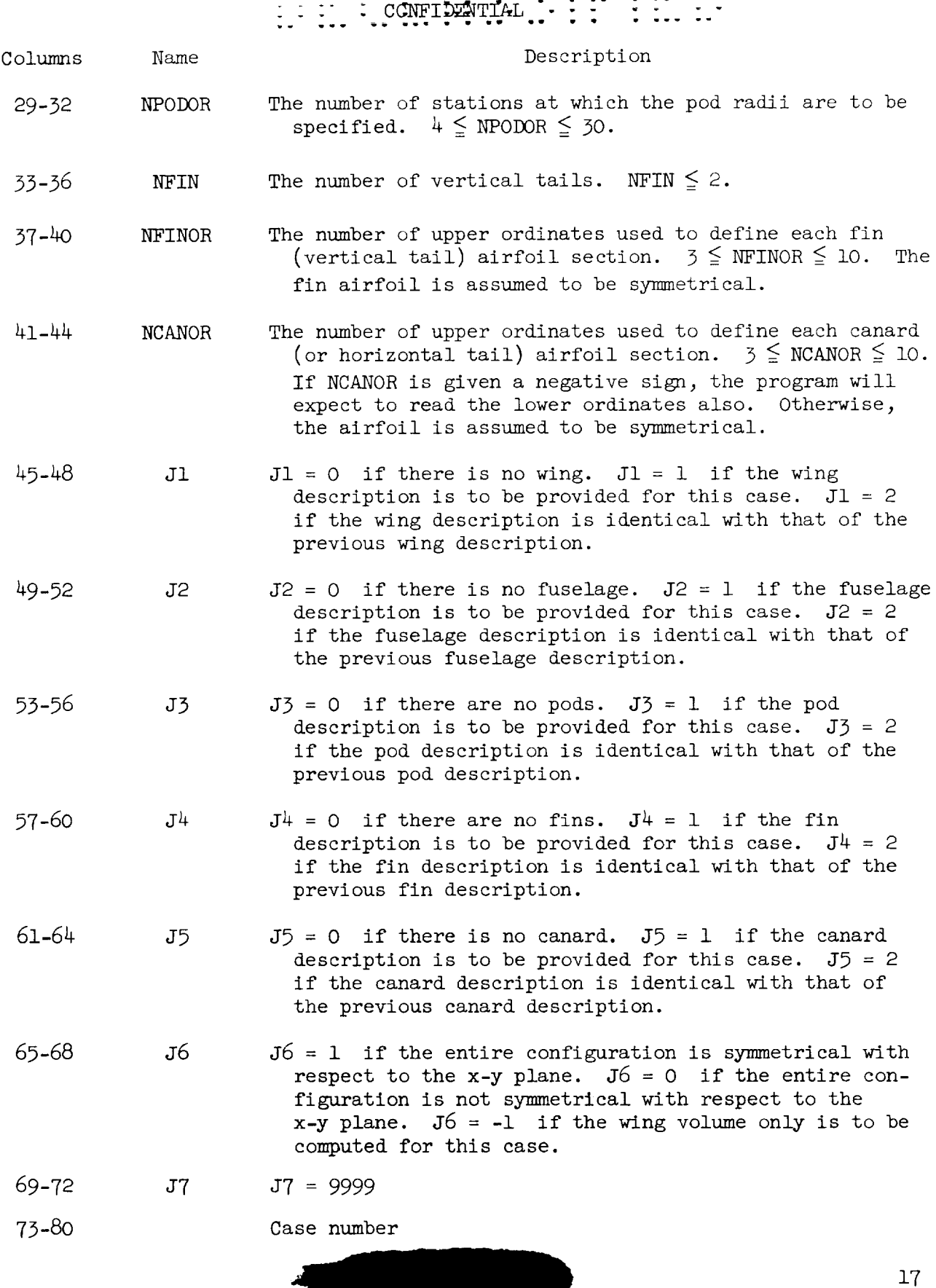

w

The second data input card for each case contains any desired title in columns 1 through 72. (See table  $I(a)$ .)

#### Remaining Data Input Cards

The remaining data input cards for each case contain a detailed description of each component of the aircraft. Each card contains up to lO numbers, each punched to the left of a 7-column field with decimals and is identified in columns 73-80. The cards are arranged in the order: wing data cards, fuselage data cards, pod (or nacelle) data cards, fin (vertical tail) data cards, and canard (or horizontal tail) data cards (table  $I(a)$ ).

Wing data cards.- The first wing data card (or cards) contains the percentchord locations at which the ordinates of all the wing airfoils are to be specified. There will be exactly NWAFOR percent-chord locations given. Each card is identified in column  $73-80$  (table  $1(a)$ ) by the symbol XAF j where j denotes the number of the last percent-chord location given on that card. For example, if NWAFOR = 16, there are 16 ordinates to be specified for every airfoil, and two data cards will be required. The first XAF card is identified as XAF 10 and the second as XAF 16.

The next wing data cards (there will be NWAF of them) each contain four numbers which give the location and chord length of each of the wing airfoils that is to be specified. The cards representing the most inboard airfoil are given first, followed by the cards for successive airfoils. The information is arranged on each card as follows:

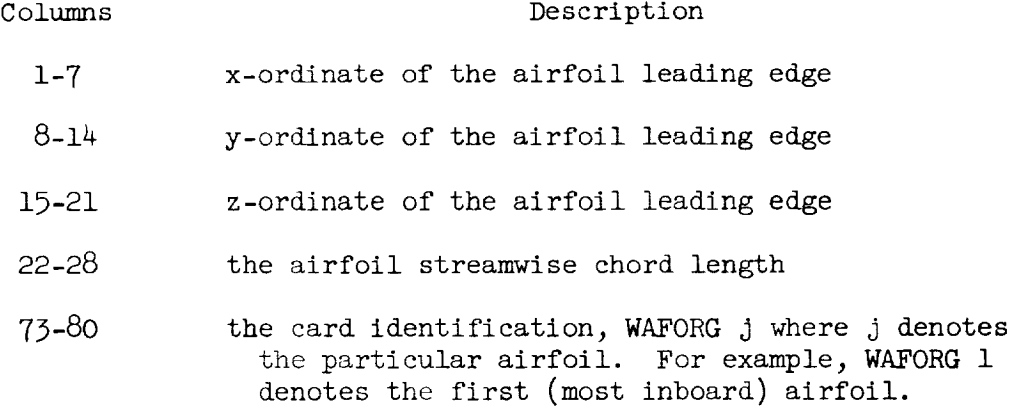

Following the WAFORG cards are the wing airfoil ordinate (WAFORD) cards. The first card contains up to i0 of the upper ordinates of the first airfoil expressed as a percent of the chord length. If more than i0 ordinates are to be specified for each airfoil (there will be NWAFOR of them) the remaining upper ordinates are continued on successive cards. If the airfoil is not symmetrical (indicated by a negative value of NWAFOR on the first data input card for this case), the lower ordinates of the first airfoil are presented in the same manner on the next cards. The program expects both upper and lower ordinates to be punched as positive percent-of-chord values. The remaining airfoils are each described in the same manner, and the cards are arranged in the order

which begins with the most inboard airfoil and proceeds outboard. Each card is identified in columns 73-80 as WAFORD j, where j denotes the particular airfoil.

Fuselage data cards.- The first card (or cards) specifies the array of fuselage stations at which the values of the fuselage cross-sectional area are to be specified (table  $I(a)$ ). There will be NFUSOR stations given and the first fuselage station must be zero. This card (or cards) is identified in columns 73-80 by the symbol XFUS j where j denotes the number of the last fuselage station given on that card. The XFUS cards are followed by a card (or cards) which gives the fuselage cross-sectional areas, identified by the symbol FUSARD j in columns 73-80.

Pod data cards.- The first pod or nacelle data card (or cards) specifies the location of the origin of each pair of pods. The information is arranged on each card as follows (table  $I(a)$ ):

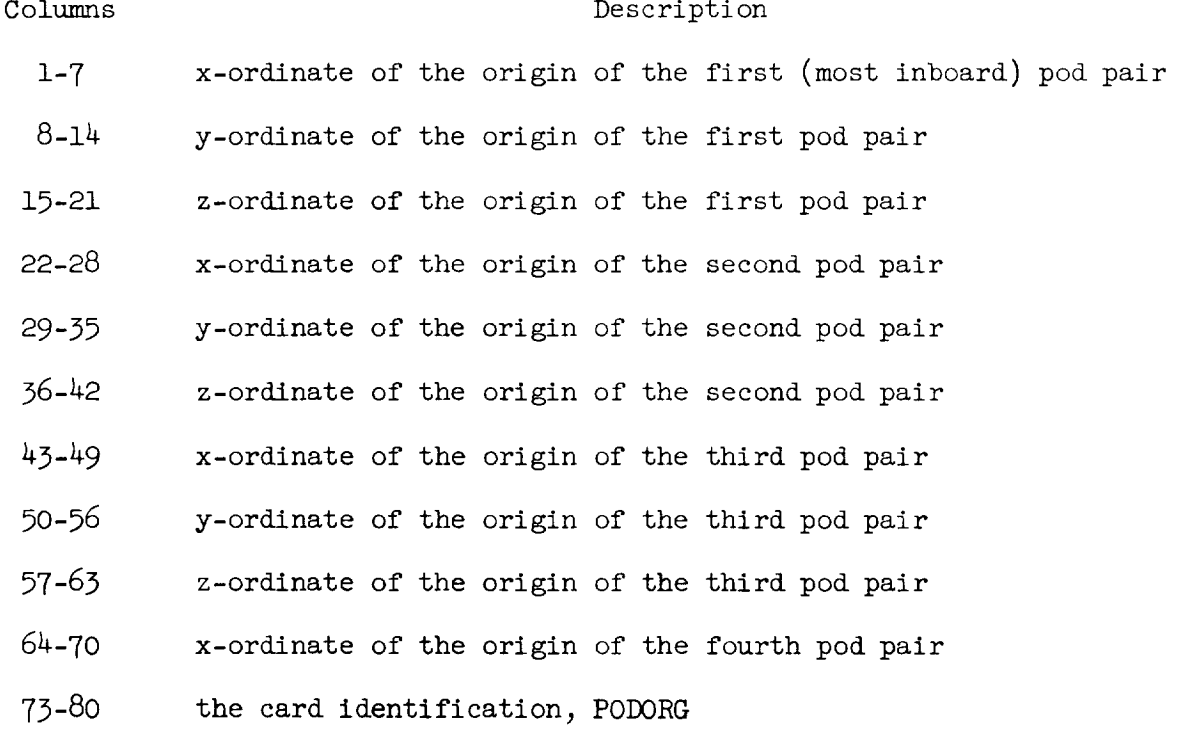

The PODORG data are continued on successive cards until all of the pod origins (NPOD of them) have been specified.

The next pod input data card (or cards) contains the x-ordinates, referenced to the pod origin, at which the pod radii (there will be NPODR of them) are to be specified. The first x-value must be zero, and the last x-value is the length of the pod. These cards are identified in columns 73-80 by the symbol XPOD j where j denotes the pod number. For example, XPOD i represents the first (most inboard) pod.

The next pod input data cards give the pod radii corresponding to the pod stations that have been specified. These cards are identified in columns 73-80 as PODR j.

For each additional pair of pods, new XPOD and PODR cards must be provided.

Fin data cards.- If there is a single vertical fin  $(NFIN = 1)$ , it may be located anywhere on the configuration. If NFIN = 2, the program will expect data for a single fin, but assumes that an exact duplicate is located symmetrically with respect to the x-z plane. Exactly three data input cards (table  $I(a)$ ) are used to describe a fin. The information presented on the first fin data input card is as follows:

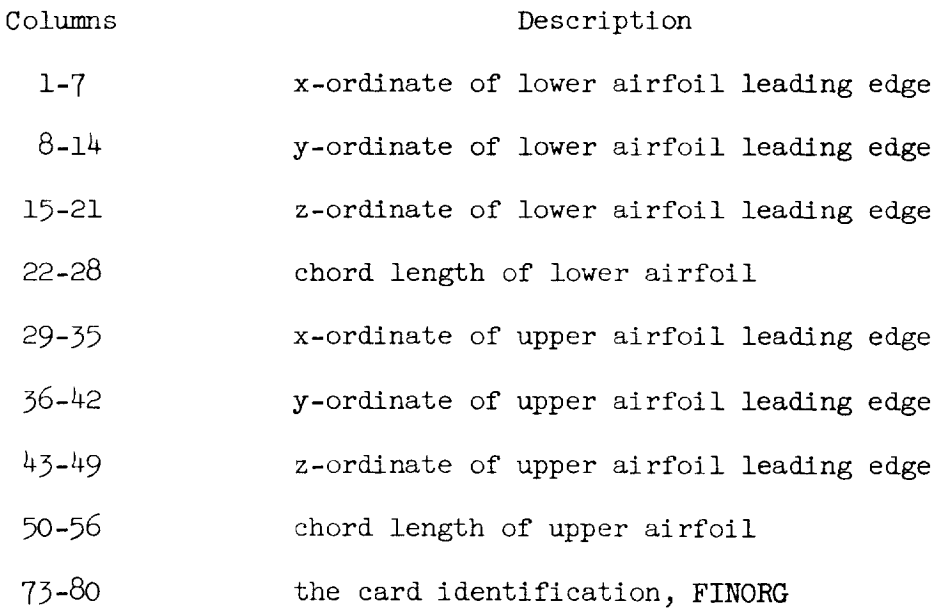

The second fin data input card (table  $I(a)$ ) contains up to 10 percent-chord locations (exactly NFINOR of them) at which the fin airfoil ordinates are to be specified. The card is identified in columns 73-80 as XFIN.

The third fin data input card contains the fin airfoil ordinates expressed as a percent of the chord length. Since the fin airfoil must be symmetrical, only the ordinates on the positive y side of the fin chord plane are specified. The card identification, FINORD, is given in columns 73-80.

Canard data cards.- If the canard (or horizontal tail) airfoil is symmetrical, exactly three cards are used to describe the canard, and the input is given in the same manner as for the fin (table  $I(a)$ ). If, however, the canard airfoil is not symmetrical (indicated by a negative value of NCANOR on the first data input card for this case), a fourth canard data input card will be required to give the lower ordinates. The information presented on the first canard data input card is as follows:

2O

Columns

#### Description

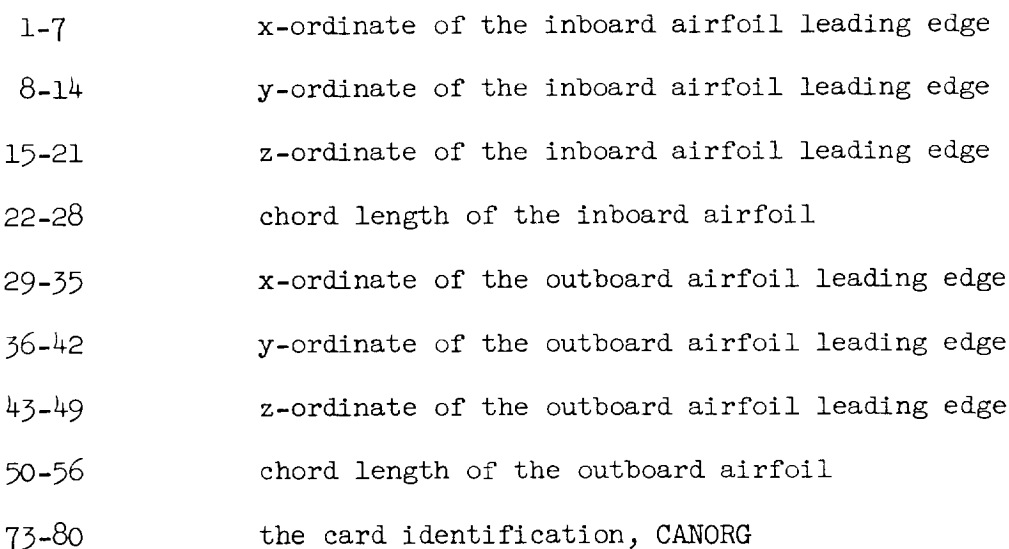

The second canard data input card (table  $I(a)$ ) contains up to 10 percentchord locations (exactly NCANOR of them) at which the canard airfoil ordinates are to be specified. The card is identified in columns 73-80 as XCAN.

The third canard data input card contains the upper ordinates of the canard airfoil, expressed as a percent of the chord length. This card is identified in columns 73-80 as CANORD. If the canard airfoil is not symmetrical, the lower ordinates are presented on a second CANORD card. As in the case for the wing, the program expects both upper and lower ordinates to be punched as positive percent-of-chord values.

#### PROGRAM AND SUBROUTINE LISTING

The IBM 7090 electronic data processing system main frame, the input tape unit logical 5, and the output tape unit logical 6 are the on-line components used. A very minor use is also made of the on-line printer. The input data must be transferred from the punched data cards onto tape by an off-line cardto-tape machine.

The program, as initially developed by the Boeing Company, has been slightly modified in order to achieve compatibility with the Langley IBM 7090 data processing system. A complete FORTRAN listing of the source program and the subroutines which are not included on the standard FORTRAN II library tape as they have been used at the Langley Research Center follows.

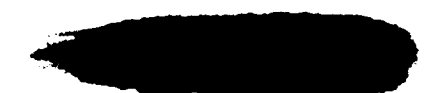

```
ZERO-LIFT WAVE DRAG, ENTIRE CONFIGURATION
CP7120
      COMMON S
      DIMENSION ABC(12), ABCD(14)
      DIMENSION CANMAX(2,2), CANORD(2,3,10), CANORG(2,4), DRAGTH(37),
     IFINORD(2,3,10),FINORG(2,4),FUSARD(30),FUSRAD(30),JJ(7),
     20RDMAX(10+2)+P(8+3)+PODORD(8+30)+PODORG(8+3)+R(49)+RP(101)+
     3RX(101)+S(6+51+37)+SF(49)+SI(101)+WAFORD(10+3+30)+WAFORG(10+4)+
     4XAF(30)+XCAN(1C)+XF(49)+XFIN(10)+XFUS(30)+XI(101)+XP(101)+
     5XP0D(8,30), XXA(37), XXB(37)
      DIMENSION W(10.4)
      EQUIVALENCE (W.WAFORG)
      ACOSF(X) = ARTNQF(SQRTF(I_{e}-X**2)*X)IF ACCUMULATOR OVERFLOW 1.1
    1 PI=202622077325
      KEY=0NCASE = 0DATA INPUT SECTION
    5 READ INPUT TAPE 5+10+MACH+NX+NTHETA+NWAF+NWAFOR+NFUSOR+NPOD+NPODOR
     X, NF IN, NF INOR, NCANOR, J1, J2, J3, J4, J5, J6, J7
   10 FORMAT(1814)
      IF (MACH)990+990+15
   15 IF (NTHETA) 990,990,20
   20 IF (J7-9999) 25,35,25
   25 WRITE OUTPUT TAPE 6,30
   30 FORMAT(48H1DECK-STACKING ERROR -- I CANNOT GO ON LIKE THIS)
      GO TO 990
   35 READ INPUT TAPE 5,40, ABC
   40 FORMAT(12A6)
      JJ(1)=JIJJ(2)=J2JJ(3)=J3JJ(4) = J4JJ(5)=J5JJ(6)=J6JJ(7)=J7
```

```
WRITE OUTPUT TAPE 6.41, NCASE
41 FORMAT(1H124X19HINPUT DATA FOR CASEI3)
   XMACH=FLOATF(MACH)/1000+
```

```
45 FORMAT(10 F7.0)
```
NCASE=NCASE+1

 $\mathsf{C}$ 

 $\mathsf{C}$ 

 $\mathsf{C}$ 

 $\mathsf C$ 

 $\mathcal{C}$ 

 $\boldsymbol{\mathsf{B}}$ 

 $\mathsf{C}$  $\mathsf{C}$ 

 $\mathsf{C}$ 

#### $\mathcal{L} \times \mathcal{L}$ CONFILENTIAL  $\frac{1}{2}$  ,  $\frac{1}{2}$  ,

```
NREC = 2IF (J1-1) 68,50,68
50 N=XABSF (NWAFOR)
   READ INPUT TAPE 5,45, (XAF(I), I=1,N)
   NREC=NREC+(N+9)/10
   DO 56 I=1.NWAF
56 READ INPUT TAPE 5,45, (WAFORG(I,J), J=1,4)
   NREC=NREC+NWAF
   L = 1IF (NWAFOR) 58,58,60
58 L = 260 DO 65 I=1.NWAF
   DO 65 J=1.L
   READ INPUT TAPE 5,45, (WAFORD(I+J+K)+K=1+N)
   IF (NWAFOR) 65,65,62
62 DO 64 K=1.N
64 WAFORD(I+2+K)=WAFORD(I+1+K)
65 CONTINUE
   NREC=NREC+NWAF*L*((N+9)/10)
68 IF (J2-1) 85.71.85
71 N=NFUSOR
   READ INPUT TAPE 5,45, (XFUS(I), I=1,N)
   READ INPUT TAPE 5.45. (FUSARD(I). I=1.N)
   NREC=NREC+2*((N+9)/10)
   DO 80 I=1.N
80 FUSRAD(I)=SQRTF(FUSARD(I)/PI)
85 IF (J3-1) 100+90+100
90 READ INPUT TAPE 5,45, ((PODORG(I,J), J=1,3), I=1,NPOD)
    NREC=NREC+(NPOD+2)/3
    N=NPODOR
    DO 97 I=1.NPOD
    READ INPUT TAPE 5.45. (XPOD(I.J).J=1.N)
    READ INPUT TAPE 5,45, (PODORD (1,J), J=1,N)
97 NREC=NREC+2*((N+9)/10)
100 IF (J4-1) 110+105+110
105 READ INPUT TAPE 5,45, ((FINORG(I,J),J=1,4),I=1,2)
    N=NFINOR
    READ INPUT TAPE 5.45. (XFIN(I). I=1.N)
    READ INPUT TAPE 5.45. (FINORD (1.1.J), J=1.N)
    NREC=NREC+3
110 IF (J5-1) 124,115,124
115 READ INPUT TAPE 5,45, ((CANORG(I,J), J=1,4), I=1,2)
    N=XABSF (NCANOR)
    READ INPUT TAPE 5.45. (XCAN(I). I=1.N)
    NREC=NREC+2
    L = 1IF (NCANOR) 116.116.118
116 L = 2118001201=111
```
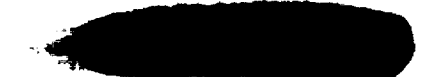

```
READ INPUT TAPE 5.45. (CANORD(1.I.J).J=1.N)
  120 NREC=NREC+I
      IF (NCANOR) 124,124,122
  122 DO 122 J=I,N
  123 CANORD(1.2,J)=CANO#D(1,1oJ)
  124 DO 125 I=l ,NREC
  125 BACKSPACE 5
      DO 131 I=I,N#EC
      READ INPUT TAPE 5,126.ABCD
  126 FORMAT(13A6, A2)
      IF (I-3) 127,127.129
  127 WRITE OUTPUT TAPE 6,128
  128 FORMAT(IH )
  129 WRITE OUTPUT TAPE 6,130,ABCD
  130 FORMAT(IH 13A6,A2)
  131 CONTINUE
      IF (XMACH-1.) 133,132,140
  132 XMACH=I.O0000]
      GO TO 140
  133 WRITE OUTPUT TAPE 6,232,ABC
      WRITE OUTPUT TAPE 6,135, NCASE, XMACH
  135 FORMAT(14HO CASE NO. I3. 13H, MACH NO. = F6.4)
      GO TO 5
  140 BETA=SQRTF(XMACH**2-1.)
      NWAFOR=XABSF(NWAFOR)
      NCANOR=XABSF(NCANOR)
      N=XMAXOF(NFUSOR,1)
      XX=XFUS(N)
\mathsf{C}\mathsf{C}TEST FOR CONVEX LEADING, TRAILING EDGES
\mathsf{C}190 IF (Jl-I) 800.I91,800
  19! KATE=O
      IF (NWAF-2) 199,19g,192
  192 N=NWAF-|
      DXA=W(NWAF + 1) - W(1 + 1)DXB=DXA+W(NWAF,4)-W(1,4)DY=W(NWAF,2)-W(1,2)DO 195 I=2,N
       IF((W-W(I,I ))*DY+(W(I,2)-W(I,2))*DXA)
194,194,193
  193 KATE=I
      GO TO 199
  194 IF((W(I+1)+W(I,4)-W(1+1)-W(1+4))*DY-
     1 (W(I,2)-_(I,2))*D×e) 195,195,193
  195 CONTINUE
\mathsf{C}\mathsf{C}COMPUTE VOLUME OF EXTERNAL WING
```
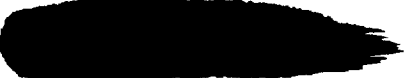

2\_-

```
\begin{minipage}{0.9\linewidth} \begin{tabular}{cc} \multicolumn{2}{c} \multicolumn{2}{c} \\begin{bmatrix} 1 & 1 \\ 1 & 1 \end{bmatrix}\frac{1}{2} \cdot \frac{1}{2} \cdot \frac{1}{2}\omega \omega .
```

```
\mathsf C199 V = 0.DO 205 I=2.NWAF
       DY=WAFORG(I*2)-WAFORG(I-1*2)E1 = .01*WAFORG(I-1.4)E2 = .01 *WAFORG(1.4)
       DO 200 J=2.NWAFOR
       DX =XAF (J) - XAF (J-1)DX1 = DX*E1DX2=DX*E2DZ1 = (WAFORD(I - 1 \cdot 1 \cdot 1 \cdot J - 1) + WAFORD(I - 1 \cdot 2 \cdot J - 1) + WAFORD(I - 1 \cdot 1 \cdot J) + WAFORD(I -X1, 2, J)) *E1
       DZ2 = (WAFORD(I+1+J-1)+WAFORD(I+2+J-1)+WAFORD(I+1+J)+WAFORD(I+2+J))XE2200 V=V+DY*(DX1*(2.*DZ1+DZ2)+DX2*(DZ1+2.*DZ2))/6.
  205 CONTINUE
       IF (J6) 790,208,208
\mathsf{C}\mathsf{C}TRANSFORM WING COORDINATES FROM PCT-CHORD TO ACTUAL UNITS
\mathsf{C}OF LENGTH, REFERRED TO COMMON ORIGIN OF PROBLEM. COMPUTE
\mathsf{C}MAXIMUM ORDINATE OF EACH AIRFOIL.
\mathsf C208 DO 215 I=1, NWAF
       E = 01 *WAFORG (1,4)
       E3=WAFORG(1,3)
       DO 210 J=1, NWAFOR
       WAFORD(I, 1, J) = E*WAFORD(I, 1, J) + E3WAFORD(I, 2, J) = -E*WAFORD(I, 2, J) + E3210 WAFORD (I+3+J) = WAFORG (I+1) + E * XAF (J)
  215 CONTINUE
       DO 219 I=1, NWAF
       DO 216 J=2, NWAFOR
       K = J - 1IF (WAFORD(I+1+K)-WAFORD(I+1+J)) 216+217+217
  216 CONTINUE
  217 ORDMAX(I+1)=WAFORD(I+1+K)
       DO 218 J=2, NWAFOR
       K = J - 1IF (WAFORD(I+2+K)-WAFORD(I+2+J)) 219+219+218
  218 CONTINUE
  219 ORDMAX(1.2) = WAFORD(1.2,K)
  800 IF (J4-1) 825,805,825
  805 DO 815 I=1.2
       J = 3 - 1E = 01*FINORG(J, 4)E2 = F1NORG(J, 2)DO 810 K=1.NFINOR
       EE=FINORD(1+1+K)*E
       FINORD ( J + 1 + K ) = E2 + EE
```
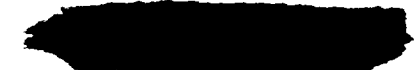

<u>e de la compa</u>

```
BIO FINORD(J, 3, K)=FINORG(J, 1)+E*XFIN(K)
 815 CONTINUE
      FINMX1=0.
      FINMX2=0.
      DO 820 K=1.NFINOR
      \texttt{FINMX1=MAX1F}\left(\texttt{FINMX1}\bullet\texttt{FINORD}\left(1\bullet1\bullet\text{X}\right)\right)820 FINMX2=MAXIF(FINMX2+FINORD(2+1+K))
      FINTH1 = 2.*(FINMX1-FINORG(1.2))FINTH2=2.*(FINMX2-FINORG(2.2))825 IF (J5-1) 220,830,220
  830 DO 840 K=1,2
      I = 3 - KE = 01*CANORG(1,4)
      E3 = CANORG(1,3)DO 835 J=1,NCANOR
      CANORD(I+1+J)=E*CANORD(I+1+J)+E3CANORD(1, 2, J) = -E*CANORD(1, 2, J) +E3
  835 CANORD(1,3,J)=CANORG(1,1)+E*XCAN(J)
  840 CONTINUE
      DO 860 1=1.2DO 845 J=2.NCANOR
      K = J - 1IF (CANORD(I+1+K)-CANORD(I+1+J)) 845+850+850
  845 CONTINUE
  850 CANMAX(I+1)=CANORD(I+1+K)
      DO 855 J=2.NCANOR
      K = J - 1IF (CANORD(I+2+K)-CANORD(I+2+J)) 860+860+855
  855 CONTINUE
  860 CANMAX(I+2)=CANORD(I+2+K)
\mathsf{C}FIT EMINTON-LORD OPTIMUM AREA DISTRIBUTION OF FUSELAGE
\mathsf{C}\mathsf{C}220 IF (J2-1) 290,225,290
  225 N=NFUSOR
      ELL=XX
       SN = FUSARD(1)SB=FUSARD(N)
       NN=N-2DO 230 I=1 + NN
       XF(I)=XFUS(I+1)/ELL
  230 SF(1)=FUSARD(1+1)
       K = 1CALL EMLORD (ELL+SN+SB+NN+XF+SF+FDRAG+R+K+L)
       WRITE OUTPUT TAPE 6.232.ABC
  232 FORMAT (1H15X12A6)
```
26

 $FINORD(J,2,K) = E2 - EE$ 

: : :. : CONFIDENTIAL

```
GO TO (245,235,235),L
  235 WRITE OUTPUT TAPE 6,240, NCASE,L
                         CASE NO. 13.17H ERROR RETURN NO. 12.28H FROM EMLORD
  240 FORMAT (15HO
     X FIT TO FUSELAGE)
       GO TO 5
  245 WRITE OUTPUT TAPE 6.250.FDRAG
  250 FORMAT (47HO
                                 FUSELAGE AREA DISTRIBUTION (D/Q =F9.5, IH)/
     X/X1(1)=0.
      X1(101)=XFUS(N)SI(1)=SNSI(101)=SBDO 275 I=2,100
      Z = 1 - 1EX = .01 * ZXI (I)=EX*ELL
      SUM = 0.
      DO 270 J=1, NN
      Y = XF (J)E = (EX-Y)**2E1=EX+Y-2+EX+YE2=2*SQRTF(EX*Y*(1,-EX)*(1,-Y))IF (E-1 \cdot E-8) 265\cdot265\cdot260
  260 E3=+5*E*LOGF((E1-E2)/(E1+E2))+E1*E2
      GO TO 270
  265 E3=E1*E2
  270 SUM=SUM+E3*R(J)
      E4=(ACOSF(1.-2.*EX)-(2.-4.*EX)*SQRTF(EX-EX**2))/PI
      IF DIVIDE CHECK 275,275
  275 SI(I)=SN+(SB-SN)*E4+SUM
      DO 282 M=1,51
      N1 = M - 1N2 = N1 + 50WRITE OUTPUT TAPE 6.280.N1.XI(M).SI(M).N2.XI(M+50).SI(M+50)
  280 FORMAT(19,2F11,4,113,2F11,4)
  282 CONTINUE
      DO 285 1 = 1 \cdot 101285 RX(1)=SQRTF(SI(1)/P1)
\mathsf{C}\mathsf{C}SELECT X AND THETA
\mathsf{C}290 XN=NX
      NN=NX+1XL=NTHETA
      LL=NTHETA+1
      DELTH=PI/XL
      A = 1.
\mathsf{C}DO 685 K=1,LL
```
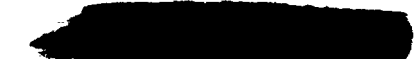

IF (J6) 1700+1490+1700 1700 IF (K-(LL+1)/2) 1490+1490+1710  $1710$  N=LL+1-K  $XXA(K)=XXA(N)$  $XXB(K)=XXB(N)$ DO 1720 J=1, NN DO 1720 I=1.6  $1720 S(I+J*K)=S(I+J*N)$ GO TO 685  $1490 E=K-1$ THETA = - . 5\*PI+E\*DELTH COSTH=COSF (THETA) SINTH=SINF(THETA) B=-BETA\*COSTH  $C = -BETA*SIMTH$  $\mathsf{C}$ COMPUTE END-POINTS OF SEGMENT OF X-AXIS OUTSIDE OF WHICH  $\mathsf{C}$ S(X,THETA) IS ZERO FOR CURRENT VALUE OF THETA  $\mathsf{C}$  $\mathsf{C}$  $XA = 0$ .  $XB=0$ . IF (J2) 1505,1505,1500  $1500$   $XB=XX$ 1505 IF (J1) 1535,1535,1510 1510 DO 1530 I=1, NWAF  $IF (I-1) 1525.1515.1525$ 1515 IF (J2) 1520,1520,1525 1520 XA=WAFORG(1+1)+B\*WAFORG(1+2)+C\*WAFORG(1+3) XB=WAFORG(1,1)+WAFORG(1,4)-B\*WAFORG(1,2)+C\*WAFORG(1,3) GO TO 1530 1525 XA=MINIF(XA+WAFORG(I+1)+B\*WAFORG(I+2)+C\*WAFORG(I+3)) XB=MAX1F(XB+WAFORG(I+1)+WAFORG(I+4)-B\*WAFORG(I+2)+C\*WAFORG(I+3)) 1530 CONTINUE 1535 IF (J3) 1570+1570+1540 1540 DO 1565 I=1.NPOD DO 1560 J=1.NPODOR XA=MINIF(XA+PODORG(I+1)+XPOD(I+J)+B\*(PODORG(I+2)+COSTH\*PODORD(I+J)  $X$ )+C\*(PODORG(1,3)+SINTH\*PODORD(I,J))) XB=MAXIF(XB+PODORG(I+1)+XPOD(I+J)-B\*(PODORG(I+2)+COSTH\*PODORD(I+J)  $X$ )+C\*(PODORG(I,3)-SINTH\*PODORD(I,J))) 1560 CONTINUE 1565 CONTINUE 1570 IF (J4) 1610+1610+1575  $1575$  DO 1605  $I=1.2$ IF  $(I-1)$  1600+1580+1600

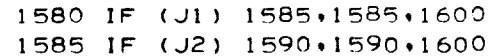

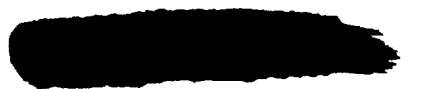

```
1590 IF (J3) 1595•15
  1595
XA=FINORG(1, 1 )+B*FINO_G(1,2)+C*FINORG(1 ,3)
       XB = FINORG(1,1) + FINORG(1,4) - B*FINORG(1,2) + C*FINORG(1,3)GO TO 1605
  1600 XA=MIN1F(XA+FINORG(I+1)+B*FINORG(I+2)+C*FINORG(I+3))
       XB=MAX1F(XB,FINORG(I,1) + FINORG(I,4) - B*FINORG(I,2) + C*FINORG(I,3))1605 CONTI
  1610
IF (JS)
1655,1655,1615
 1615 DO 1650 I=
       IF (I-1)
1645, 1620, 1645
 1620 IF (J1) 1625,16
 1625
IF (d2)
1630,1630,1645
 1630
IF (J3)
1635,1635,1645
 1635
IF (d4)
164011640,1645
 1640
XA=CANORG(I , I )+B*CANORG( I ,2)+C*CANORG(I ,3)
       XB=CANORG(1,1)+CANORG(1,4)-B*CANORG(1,2)+CKCANORG(1,3)GO TO 1650
 1645
XA=MIN1F(XA,CANORG( I ,1 )+B*CANORG(I ,2)+C_CANORG(1,3) )
       XB=MAX1F(XB,CANORG(I,I) +CANORG(I+4) -B*CANORG(I+2) +C*CANORG(I+3))1650 CONTI
 1655 XXA(K
       XXB(K)=XBOELX=(XB-XA)/XN
       DDELX=.0001*DELX
\mathsf{C}DO 680 J=I,NN
       E = J - 1X=XA+E*DELX
       IF (J-1) 294,292,294
  292 X=X+D
       GO TO 298
  294
IF (J-NN) 298,296,298
  296 X=X-DI
  298 SUM:
       IF (Jr) 410,410,300
\mathsf{C}\mathsf{C}COMPUTE S(X,THETA) FOR WING
\mathsf{C}30O
SUM=O,
       DO 405 M=1,2
      EE=(-1, ) ** (M-1)
      N=NWAF
       P(1,1):=WAFORG(1,1)P(2, 1) = WAFORG(N, 1)P(3, I)=WAFORG(1,4)+P(1,1)
       P(4,1
=WAFOPG (N,4)+P (2, I )
       P(1,2)=WAFORG(1,2)*E
       P(2,2) = WAFORG (N\cdot2
       P(3,2
=P(1,2}.
```
 $-$ 

Grant

CONFIDENTIAL

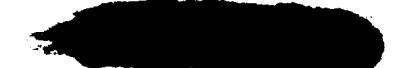

```
D( I ,3
:O#DMAX(1 ,2)
    P(2,3)=ORDMA>
    P(3,3
=P(l,3)
    P(4,3
=P(2,3)
    D(5,3
=Q#OMAX(1 ,1 )
    P(6,3
=OWDMAX(N, 1 )
    P(7,3
=P(5,3)
    P(8,3
=P(6,3)
    DO 305 L=I ,4
    P(L+4, 1) = P(L, 1)305 D(L+4,2)=P(L,2)
    IF (SWING(A,B,C,X,P)) 306,306,310
306 IF (KATE) 405,405,310
310 DO 400 L=2,NWAF
    IF (NWAF-2) 312,340,312
312 IF (L-2) 315,330,315
315 P(1,1)=WAFORG(L-1,1)
    P(3,1)=WAFORG(L-1,4)+P(1,1)P(5,1)=P(1,1)P(7,1) = P(3,1)DO 320 1 = 1 \cdot 7 \cdot 2320 P(I, 2) = P(I+1, 2)P(1,3) = ORDMAX(L-1,2)P(3,3) = P(1,3)P(5,3) = ORDMAX(L-1,1)P(7,3) = P(5,3)330 P(2,1) = WAFORG(L, 1)P(4,1) = WAFORG(L,4)+P(2,1)
    P(2,2) = WAFORG(L,2) * EEP(4,2) = P(2,2)P(2,3) = ORDMAX(L,2)P(4,3) = P(2,3)P(6,3)=ORDMAX(L, 1)P(8,3)=P(6,3)DO 335 I=2,4,2
    P(I+4,1) = P(I,1)335 P(I+4,2)=P(I,2)
    IF (SWING(A,B,C,X,P)) 400,400,340
340 NU=O
    DO 395 N=2,NWAFOR
    IF (N-2)345,370,345
345 DO 365 I=i,6
    IF (|-3) 355,365,350
350 IF (1-4) 365,365,355
355 DO 360 INK=I ,3
360 P( I, INK)=P( I+2, INK)
```
P(4,2 =P(2,2)

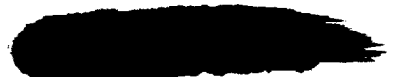

CONFIDENTIAL

an sa Sa

```
C
C
C
  365 CONTINUE
  370 P(3,1)=WAFORD(L-1,3,N)
      P(4, 1 ) = WAFORD(L, 3,N)P(7, 1) = P(3, 1)P(B,1)=P(4,1)P(3,2)=P(1,2)P(4,2)=P(2,2)P(7,2)=P(5,2)P(8,2)=P(6,2)P(3,3)=WAFORD(L-1,2,N)P(4,3)=WAFORD(L*2*N)P(7,3)=WAFORD(L-1,1,N)P(B,3)=WAFORD(L,1,N)IF (N-2) 380,375.380
  375 P(1,3)=WAFORD(L-1,2,1)P(2,3)=WAFORD(L_2,1)P(5.3)=WAFORD(L-1,1,1)
      P(6,3)=WAFORD(L+1+1)380 E = SWING(A, B, C, X, P)IF (J6-40) 384,384,281
  381 IF (ABSF(THETA)-.OI) 382.382,384
  382 WRITE OUTPUT TAPE 6,383,X,THETA, M,L,N,E
  383 FORMAT(4HO X=F8.2,?H THETA=F6.2,3H M=II,3H L=I2,3H
N=I2,3H E=F8.2/
     X/WRITE OUTPUT TAPE 6. 1383, ((P(I. INK). I=I.8), INK=I ,3)
 1383 FO#MAT(2OX,BFIO.2)
  384 SUM=E+SUM
      IF (E) 385,390,385
  385 NU=I
      GO TO 395
  390 IF (NU) 400,395,400
  395 CONTINUE
  400 CONTINUE
  405 CONTINUE
      S(1, J,K)=SUM410 IF (J2) 435,435,415
           COMPUTE S(X,THETA) FOR FUSELAGE
  415 N=1
  420 WRITE OUTPUT TAPE 6,425,
  425 FORMAT(15HO
     X(FUSELAGE))
      GO TO 5
  430 S(2, J, K)=AREA
      MU=O
      E=O<sub>e</sub>CALL SPOD(N.SETA,X,THETA,XI,RX.E.E.E.AREA.MU)
      IF (MU-1) 420,430,420
                        CASE NO.13,45H ERROR RETURN FROM SPOD SUBROUTINE
```
 $\mathbb{Z}_+$ 

```
435 IF (J3) 470,470,440
\mathsf{C}COMPUTE S(X, THETA) FOR NACELLES
\mathsf C\mathsf{C}440 SUM=0.
       DO 465 L=1,NPOD
       XZERO=PODORG(L+1)
       ZZERO=PODORG(L,3)
       DO 445 N=1,NPODOR
       XP(N)=XPOD(L,N)445 RP (N)=PODORD (L.N)
       DO 460 M=1.2
       EE = (-1, 1)**(M-1)
       YZERO=PODORG(L,2) *EE
       MU = 0CALL SPOD(NPODOR, BETA, X, THETA, XP, RP, XZERO, YZERO, ZZERO, AREA, MU)
       IF (MU-1) 450,460,450
  450 WRITE OUTPUT TAPE 6.455, NCASE,L
                         CASE NO. 13.22H ERROR RETURN, POD NO. 12)
   455 FORMAT (15HO
       GO TO 5
   460 SUM=SUM+AREA
   465 CONTINUE
       S(3, J,K)=SUM
   470 IF (J4) 575,575,475
\mathsf{C}COMPUTE S(X+THETA) FOR FINS
\mathsf{C}\mathsf{C}475 IF (NFIN-1) 575,480,480
   480 SUM=0.
       DO 570 L=1,NFIN
       EE = (-1) + H + (L - 1)P(1,1)=FINORG(1,1)P(3,1)=FINORG(1,4)+P(1,1)P(5.1)=F1NORG(2.1)P(7,1)=F1NORG(2,4)+P(5,1)P(1,2)=FINMX1*EEP(2,2) = (FINMX1 - FINTH1) * EEP(5,2)=FINMX2*EE
        P(6.2) = (FINMX2-FINTH2)*EEP(1,3) = F1NORG(1,3)P(5,3)=FINORG(2,3)DO 485 M=1,7,2
   485 P(M+1+1)=P(M+1)
        P(3,2)=P(1,2)P(4,2)=P(2,2)P(7,2)=P(5,2)P(8,2)=P(6,2)
```
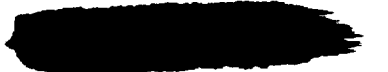

**SANTA CONFUDENTIAL SERVICE SERVICE SERVICE SERVICE SERVICE SERVICE SERVICE SERVICE SERVICE SERVICE SERVICE SE**<br>Service service service service service service service service service service service service service servic il L

DO 505 M=2,4  $P(M,3)=P(1,3)$ 5O5 P(M+A,3)=P(5,3) IF (5WING(A,B,C,X,P)) 570,570,510 510 NU=O DO 565 M=2,NFINOR IF (M-2) 515,540,515 515 DO 535 N=1 IF (N-3) 525,535,520 520 I\_ (N-4) 525,535,525 525 DO 530 I= 53O P(N,I )=P(N+2,1 ) 535 CONTI 54O P(3,1 b=FINORD(] ,3,M)  $P(4,1)=P(3,1)$  $P(7,1) = F[NORD(2,3,M)]$  $P(8, 1) = P(7, 1)$  $P(3,2) = FINORD(1,1,1,0)$  \*EE  $P(4,2) = FINORD(1,2,M) * EE$  $P(7,2) = FINORD(2,1,M) * EE$  $P(8,2) = FINORD(2,2,M) * EE$  $P(3,3) = FINORG(1,3)$  $P(4,3) = P(3,3)$  $P(7,3) = FINORG(2,3)$  $P(8,3) = P(7,3)$ IF (M-2) 550,545,550 545 P(I,2):FINORD(I,I,I )\*EE  $P(2,2)=FINORD(1,2,1)*E E$ P(5,2)=FINORD(2,1,1 )\*EE P(6,2):FINO#D(2,2,1 )\*EE 550 E=SWING(A, SUM=E+SUM **IF** (E) 555,560,555 555 NU **GO** TO 565 56O IF (NU) 570,565,570 565 CONT: 570 CONT!  $S(4, J,K)=SUM$ 575 IF (JS) 672,672,580  $\mathsf{C}$  $\mathsf{C}$ COMPUTE S(X,THETA) FOR CANARDS  $\mathsf{C}$ 580 SUM: DO 670  $L=1.2$  $EE = (-1, 1)$ \*\*(L-1)  $P(1,1) =$ CANORG(1,1)  $P(2,1) =$ CANORG(2,1)  $P(3,1)=$ CANORG(1,4)+P(1,1)

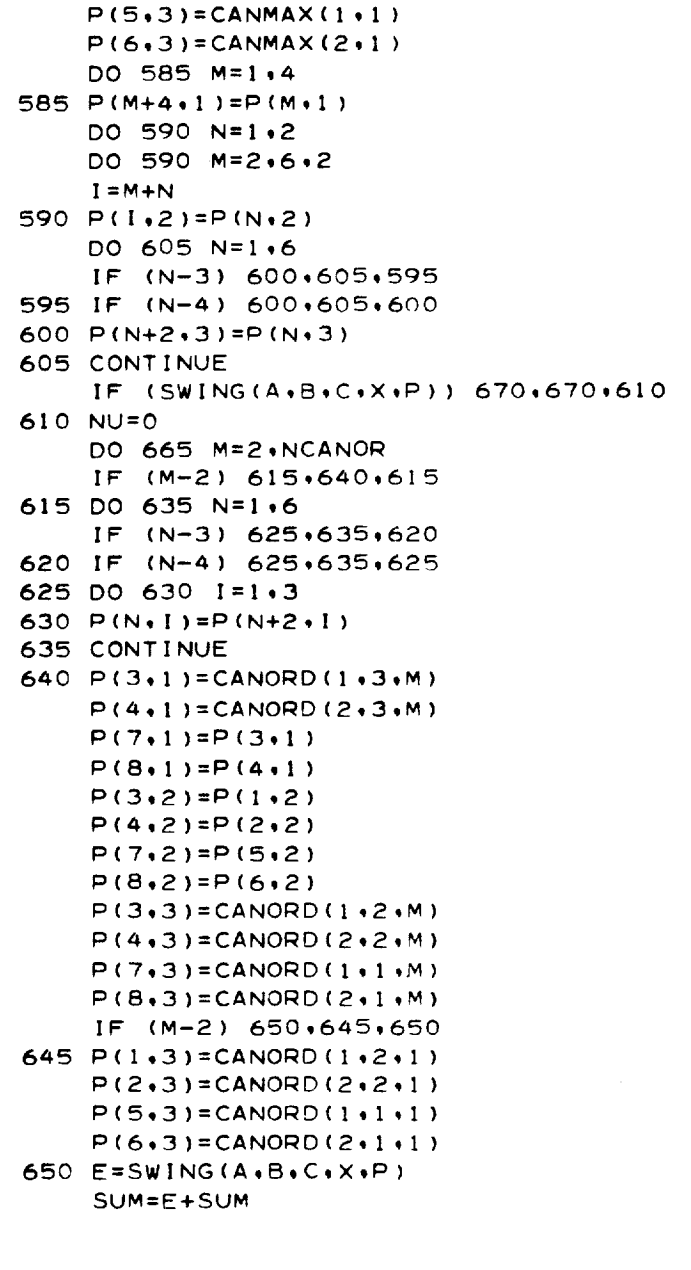

 $P(4,1)=CANORG(2,4)+P(2,1)$  $P(1,2) =$ CANORG(1,2) \*EE  $P(2,2) =$ CANORG(2.2) \*EE  $P(1,3)=CANMAX(1,2)$  $P(2,3) = CANMAX(2,2)$ 

```
CONFIDENTIAL
\begin{minipage}{0.9\linewidth} \begin{minipage}{0.9\linewidth} \begin{tabular}{l} \multicolumn{2}{l}{{\color{blue}\textbf{1}}}\\ \multicolumn{2}{c}{\color{blue}\textbf{1}}\\ \multicolumn{2}{c}{\color{blue}\textbf{1}}\\ \multicolumn{2}{c}{\color{blue}\textbf{2}}\\ \multicolumn{2}{c}{\color{blue}\textbf{2}}\\ \multicolumn{2}{c}{\color{blue}\textbf{2}}\\ \multicolumn{2}{c}{\color{blue}\textbf{2}}\\ \multicolumn{2}{c}{\color{blue}\textbf{2}}\\ \multicolumn{2}{c}{\color{blue}\textbf{2}}\\ \multicolumn{
```

```
IF (E) 655,660,655
  655 NU=I
       GO TO 665
  660 IF (NU) 670,665,670
  665 CONTINUE
  6?0 CONTINUE
       S(5, J,K)=SUM672 SUM=0.
      DO 675 I=I,5
       IF (JJ(1)) 6?3,6?5,6?3
  673 SUM=SUM+S(I,J,K)
  675 CONTINUE
       S(6, J,K)=SUM680 CONTINUE
  685 CONTINUE
\mathsf{C}\mathsf{C}COMPUTE DRAG OF AREA DISTRIBUTION CORRESPONDING TO
\mathsf{c}A PARTICULAR VALUE OF THETA
\mathsf{C}NU=NX-1DO 690 J=I,NU
      E=J
  690 XF(J)=E/XN
      SUM=O<sub>o</sub>KK=LL
      DO 745 K=I,LL
      IF (J6) 691,694,69I
  691 IF (K-(LL+I)/2) 694,694,692
  692 N=LL+I-K
      DRAGTH(K)=DRAGTH(N)
      GO TO 712
  694 E=K-I
      THETA=-,5*PI+E*DELTH
      SN = S(6, 1, K)SB=S(6,NN,K)
      DO 695 J=I,NU
  695 SF(J)=S(6,J+I,K)
      ELL=XXB(K)-XXA(K)CALL EMLORD(ELL,SN,SB,NU,XF,SF,E,R,K,L)
      GO TO (?IO,?O0,?O0),L
  700 WRITE OUTPUT TAPE 6,705, NCASE,L, THETA
  705 FORMAT(15HO CASE NO,13,1?H ERROR RETURN NO,12,31H FROM EMLORD
     X SUBROUTINE, THETA=F?,4)
      KK=K
      GO TO 748
  710 DRAGTH(K)=E
C
C
            COMPUTE DRAG OF ENTIRE AIRCRAFT
\mathsf{C}
```
#### CONFIDENTIAL  $\bar{L}$

```
C
C
C
 712 IF(XMODF((K-I),NTHETA) ) 720,715,720
 715 E=14,
     GO TO 740
 720 IF (XMODF((K-1),4)) 730,725,730
 725 E=28,
     GO TO 740
 730 E=64,
     IF(XMOOF(K,2) ) 735,740,735
 735 E=24,
 740 SUM=SUM+E*DRAGTH(K)
 745 CONTINUE
     DRAG=SUM/(45.+XL)748 WRITE OUTPUT TAPE 6,232,A8C
     WRITE OUTPUT TAPE 6,750
 750 FO#MAT(57HO
    XAY/WRITE OUTPUT TAPE 6,755
 755 FORMAT(55HO N THETA
    X/)
      J=XMINOF(KK,LL)
      DO 765 K=1 ,J
     N=K-1E=K-I
      THETA=(E_DELTH-,SWPl )_180e/Pl
      WRITE OUTPUT TAPE 6,760,N,THETA,DRAGTH(K)
  760 FO#MAT(115,F20,3,F23,5)
  765 CONTINUE
      IF (KK-LL) 780,770,780
  770 WRITE OUTPUT TAPE 6,775, DRAG
  775 FORMAT(|HO 17X 26HD/Q FOR ENTIRE AIRCRAFT = F12,5)
                              D/Q ASSOCIATED WITH VARIOUS VALUES OF THET
                                                                    O/Q/
           COMPUTE VOLUME OF WING EQUIVALENT BODY
  780 IF (Ol) 781,795,781
  781 SUMI=O,
      DO 789 K=I ,LL
      SUM2=O,
      DO 783 J=l ,NN
      E = FLOATE(2*XMODF(J-1,2)+2)IF (XMODF(J-] ,NX) ) 783,782,783
  782 E:I,
  783 SUM2=SUM2+E*S(1,J,K)
      E2=SUM2_(XXB(K)-XXA(K))
      IF (XMODF(K-1,NTHETA)) 785,784,785
  784 E=14s
      GO TO 789
  785 IF (XMOOF(K-| ,4) ) 787,786,787
```
# $C$  on  $C$  is consequent that  $\frac{1}{2}$  is  $\frac{1}{2}$  if  $\frac{1}{2}$  if  $\frac{1}{2}$  if  $\frac{1}{2}$  if  $\frac{1}{2}$  if  $\frac{1}{2}$  if  $\frac{1}{2}$  if  $\frac{1}{2}$  if  $\frac{1}{2}$  if  $\frac{1}{2}$  if  $\frac{1}{2}$  if  $\frac{1}{2}$  if  $\frac{1}{2}$  if  $\frac{1}{2}$

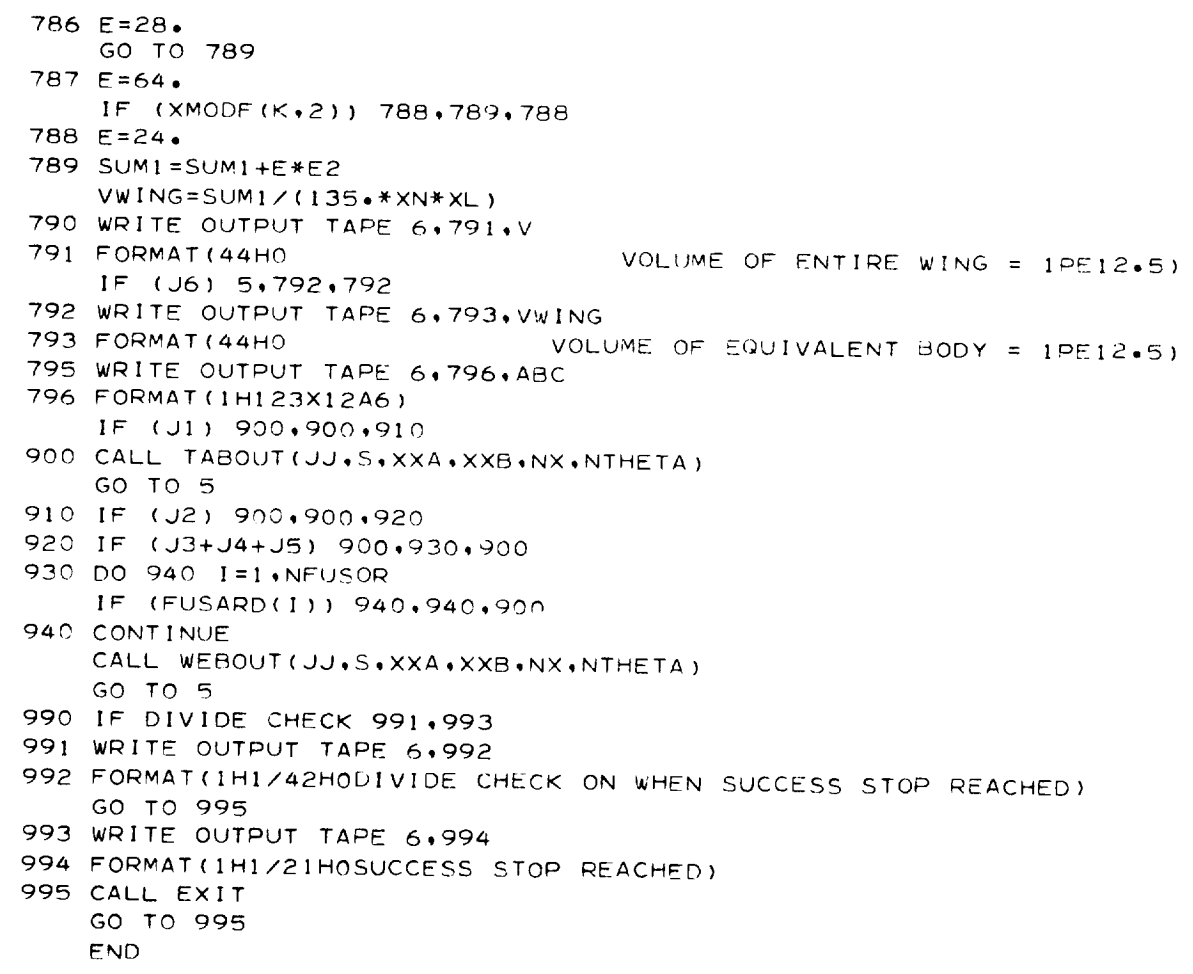

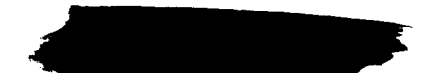

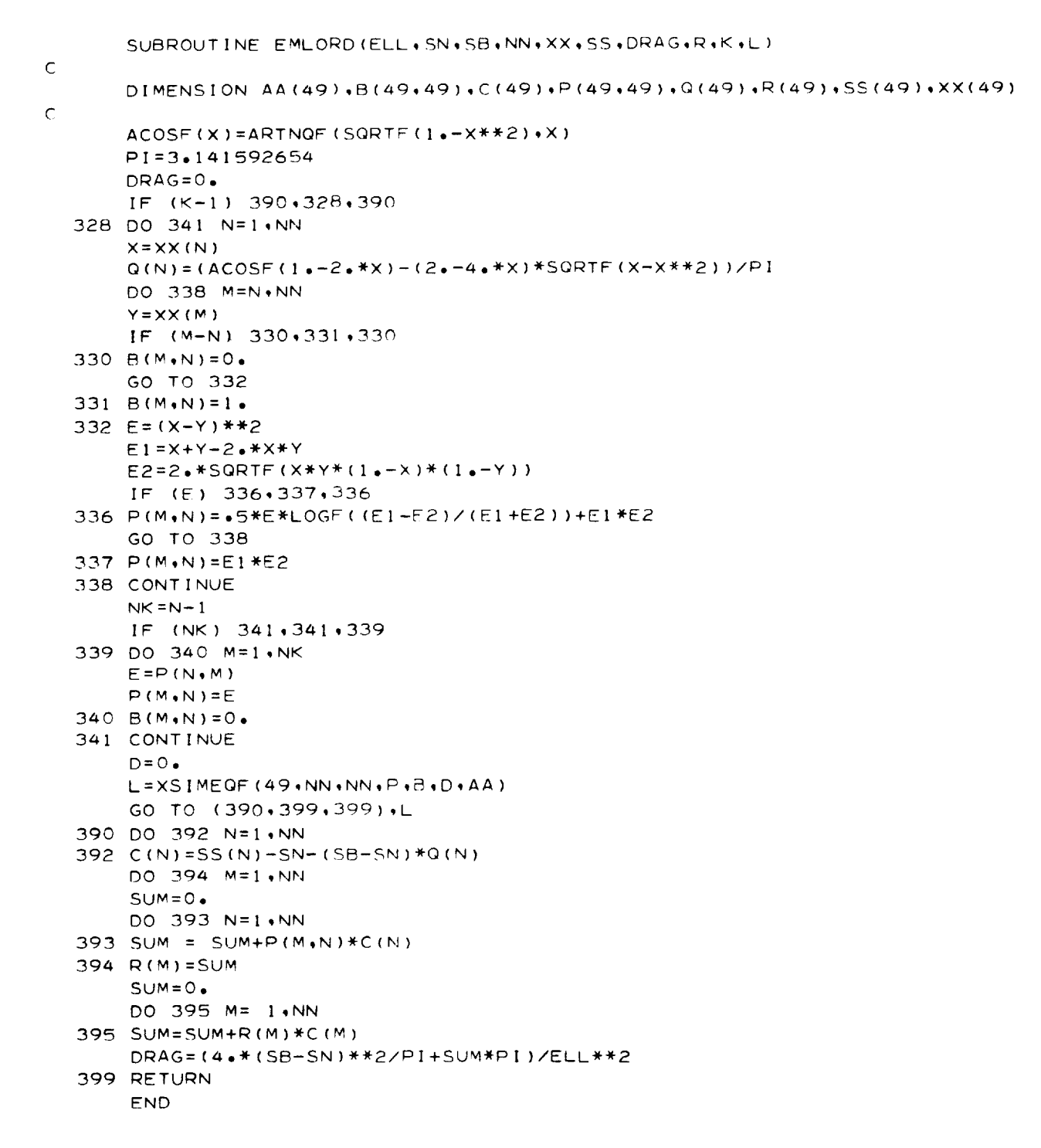

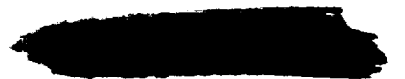

38

 $\sim$ 

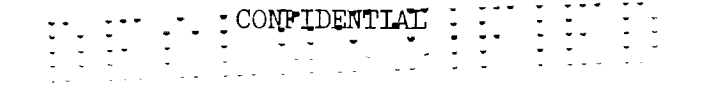

```
FUNCTION INLAP(A+B+C+D+P+P1+P2)
\mathsf{C}DIMENSION P(3), P1(3), P2(3)
\mathsf{C}EPS=1.5-6L = 1E1 = A*P1(1)+B*P1(2)+C*P1(3)-DIF (ABSF(E1)-EPS) 10.10.20
   10 L = 220 E2=A*P2(1)+B*P2(2)+C*P2(3)-D
      IF (ABSF(E2)-EPS) 30.30.70
   30 GO TO (40,60),L
   40 DO 50 I=1.3
   50 P(I) = P2(I)M = 1GO TO 150
   60 M=2GO TO 150
   70 GO TO (100+80)+L
   80 DO 90 I=1.3
   90 P(I)=P1(I)
       M = 1GO TO 150
  100 DX=P2(1)-P1(1)
       DY=P2(2)-P1(2)DZ = P2(3) - P1(3)E3 = A * D X + B * D Y + C * D ZIF (ABSF(E3)-EPS) 110,110,120
  110 M=3GO TO 150
  120 T = -E1/E3P(1)=P1(1)+T*DXP(2)=P1(2)+T*DYP(3)=P1(3)+T*DZM = 1150 INLAP=M
                  M = 1 --- NORMAL RETURN, PT. COORDS. STORED IN P-ARRAY
\mathsf{C}M = 2 --- LINE LIES IN PLANE
\mathsf C\mathsf{C}M = 3 --- LINE PARALLEL TO PLANE
       RETURN
       END
```
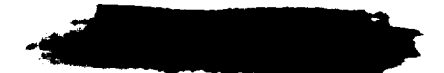

CONFIDENTIAL

```
\sim\mathcal{A}=\{x_1,\ldots,x_n\} .
```

```
SUBROUTINE WEBOUT(JJ+S+XXA+XXB+NX+NTHETA)
\mathsf CDIMENSION JJ(7), S(6,51,37), XXA(37), XXE(37), TH(5,8), E(10), ELL(37),
     XZ(4)\mathsf CXN = N XNN = NX + 1XL=NTHETA
      LL = NTHETA + 1DO 2 K=1.LL
    2 ELL (K)=XXB(K)-XXA(K)
      DELTH=180./XL
      M = L L / 5 + 1MA = XMODF (LL + 5)IF (MA) 10.5.10
    5 MA=5M = M - 110 DO 15 L=1, M
      E1 = L - 1DO 15 K=1.5
      E2=k-115 TH(K+L) =-90++(5+*E1+E2)*DELTH
      WRITE OUTPUT TAPE 6,18
   18 FORMAT(1H0 44X 15HS(X+THETA) FOR )
   20 FORMAT(1H1 44X 15HS(X+THETA) FOR )
      WRITE OUTPUT TAPE 6,25
   25 FORMAT(1H+ 59X ISHENTIRE AIRCRAFT)
      DO 100 L=1.M
      LU = 5 * (L - 1)N = 5IF (L-M) 40,35,40
   35 N=MA
   40 N2 = 2*NWRITE OUTPUT TAPE 6,42
   42 FORMAT (1H04X7HTHETA =4(17X7HTHETA =))
      WRITE OUTPUT TAPE 6,45, (TH(K,L),K=1,N)
   45 FORMAT(1H+F18.2.4F24.2)
       IF (NX-50) 46,48,48
   46 WRITE OUTPUT TAPE 6.47
   47 FORMAT(IH)
   48 WRITE OUTPUT TAPE 6,50
   50 FORMAT(IH 6X1HX9X1HS4(13X1HX9X1HS))
      DO 65 J=1,NN
      E1 = J - 1E2 = E1/YNDO 55 KK=1.N
       K = LU + KKE(2*KK-1)=XXA(K)+E2*ELL(K)55 E.(2*KK)=S(6+J+K)
```
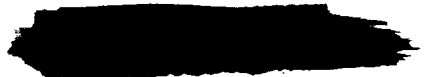

WRITE OUTPUT TAPE  $6.60$ . (E(I). I=1.N2) 60 FORMAT(1H 2F10.3,4X2F10.3,4X2F10.3,4X2F10.3,4X2F10.3) 65 CONTINUE IF (L-M) 70,100,100 70 IF (NX-23) 75,90,90 75 IF (NX-13) 85,85,80 80 IF (XMODF(L+2)) 100+90+100 85 IF (XMODF(L+3)) 100+90+100 90 WRITE OUTPUT TAPE 6,20 WRITE OUTPUT TAPE 6,25 100 CONTINUE WRITE OUTPUT TAPE 6.110 110 FORMAT(1H115X41HAREA DISTRIBUTION OF WING EQUIVALENT BODY/1H022X1H  $XX26X1HSZZ$  $Z(1) = 32.$  $Z(2)=14.$  $Z(3)=32.$  $Z(4)=12.$ DO 170 I=1.NN  $\times$ I = I  $-1$ X=XXA+XI \*ELL/XN  $SUM = 0$ . DO 150 J=1.LL IF  $(J-1)$  130 $\cdot$ 120 $\cdot$ 130 120  $E = 7$ . GO TO 150 130 IF (J-LL) 140+120+140 140 K=XMODF  $(J, 4) + 1$  $E = Z(K)$ 150 SUM=SUM+E\*S(1, I, J)  $E = SUM / XL / 22.5$ WRITE OUTPUT TAPE 6,160,X,E(1) 160 FORMAT(2F27.3) 170 CONTINUE **RETURN** END

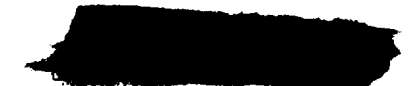

```
SUBROUTINE TABOUT(JJ,S,XXA,XXB,NX,NTHETA)
\mathsf{C}DIMENSION JJ(7)+S(6+51+37)+XXA(37)+XXB(37)+TH(5)+E(10)+ELL(37)+
     XJAY(5)\mathsf CXN = NXNX1=NX+1N = NTHETA+1DO 10 K=1.N
   10 ELL (K)=XXB(K)-XXA(K)
      M = 1IF (NTHETA-4) 40,40,2020 IF (JJ(6)) 30,30,60
   30 M=NTHETA/4
   40 DO 50 K=1.5
      E = K - 1TH(K) = -90 + E*45.
   50 JAY(K)=1+(K-1)*M
      GO TO 80
   60 JAY(1)=1+NTHETA/2
      JAY(5)=NTHETA+1JAY(3) = (JAY(1) + JAY(5))/2
      JAY(2) = (1+JAY(1)+JAY(3))/2JAY(4) = (JAY(3) + JAY(5)) / 2XL=NTHETA
      DELTH=180./XL
      DO 70 K=1.5
      E = JAY(K) - 170 TH(K) = - 90. + E*DELTH
   80 WRITE OUTPUT TAPE 6,90
   90 FORMAT(1H044X30HS(X,THETA) FOR ENTIRE AIRCRAFT)
      WRITE OUTPUT TAPE 6.100. (TH(K)(K=1.5)100 FORMAT(1H05(5X7HTHETA =F7.2.4X))
      WRITE OUTPUT TAPE 6,110
  110 FORMAT(1H05(6X1HX10X1HS5X))
      DO 140 J=1, NX1
      E1 = J - 1E2 = E1/YNDO 120 K = 1.5N = JAY(K)E(2*K-1) = XXA(N) + E2*ELL(N)120 E(2*K) = S(6.1. N)WRITE OUTPUT TAPE 6.130. (E(I), I=1,10)
  130 FORMAT(1H 5(F10+3+F11+3+2X))
  140 CONTINUE
      RETURN
      END
```
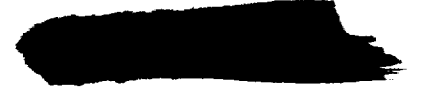

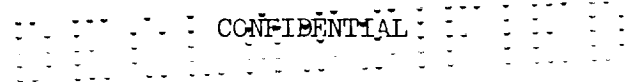

FUNCTION SWING(A,B,C,D,P)  $DIMENSION H(100,2), P(B,3), P1(3), P2(3), R(3)$ SWING=O. EPS=oO0005  $K=0$  $L = 0$ 5 K=K+I  $N = (K-1)/4$  $KK=0$  $IF (K-4) 10.10.15$  $10 I = 2*K - 1$ GO TO 40 15 IF (K-6) 20,20,25 20  $I = K - 4$ GO **TO** 40 25 IF (<-8)30,30,35 30 I=K-2 GO TO 40 35 I=K-8 40 J=I+2\*\*N  $M = 3 - XMODF(N + 1 \cdot 3)$ DO 45 KK=1.3  $P1$  (KK)= $P$ ( $R$ ,KK) 45 P2(KK)=P(J,KK) NU=INLAP(A,B,C,D,R,Pt,P2) GO TO (55,50,70),NU 50 L=L+]  $H(L, 1) = P(I, 2)$  $H(L,2)=P(I,3)$  $L = L + 1$  $H(L+1) = P(J+2)$ **H(L,2)=P(J,3)**  $KK=1$ GO TO 70 55 IF (\_(M)+EPS-MINIF(P(I,MI,P(J,M)) ) 70,60,60 60 IF (R(M)-EPS-MAXIF(P(I,M),P(J,M))) 65,65 65 L=L+I  $H(L, 1) = R(2)$  $H(L,2)=R(3)$  $KK=1$ 70 IF (KK) 75,1 i0,75 75 IF (L-1) 110,110,80 80 LI=L-1 DO 90 LL=I,LI IF (ABSFIH(L,I)-HILL,I ))-EPS) 85,85,90

 $\mathsf{C}$ 

 $\mathsf{C}$ 

**AND** 

 $\frac{1}{2}$ 

85 IF (ABSF(H(L+2)-H(LL+2))-FPS) 105+105+90 90 CONTINUE IF  $(K-4)$  5.95.100 95 IF (L-4) 5.120.120<br>100 IF (L-6) 110.120.120  $105 L=L-1$  $110$  IF  $(K-12)$  5.115.115 115 IF (L-3) 125.120.120 120 SWING=SNGON(L+H) 125 RETURN END

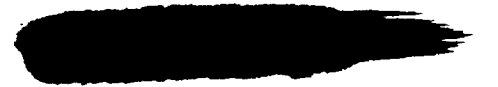

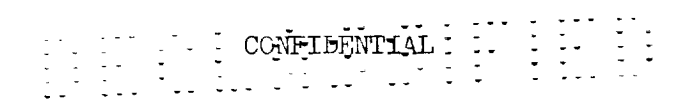

SUBROUTINE SPOD (N+BETA+EX+THETA+X+R+XZERO+YZERO+ZZERO+S+MU)  $\mathsf{C}$ DIMENSION X(101), R(101)  $\mathsf C$ BC=BETA\*COSF (THETA) BS=BETA\*SINF (THETA) PI=3.141592654 A=EX+YZERO\*BC+ZZERO\*BS-XZERO  $M = 16$  $XM = M$  $SUM = 0$ .  $MM = -5$  $EPS = 10.$  \*\*\* MM  $DO120I=1$ , M  $XI = I$ PHI=2. \*PI\*XI/XM  $DPHI = 180 \cdot \#PHI /PI$ T=BETA\*COSF(THETA-PHI) IF (ABSF(T)-EPS) 5,45,45  $5 IF(A-X(1)) 10.10.15$  $10$  RHO=R(1) GO TO 85 15 IF (A-X(N)) 25,20,20  $20$  RHO=R(N) GO TO 85 25 DO 30 J=2.N  $K = J$ IF  $(A-X(K))$  40.35.30 30 CONTINUE  $35$  RHC=R(K) GO TO 85 40 RHO=R(K-1)+(R(K)-R(K-1))/(X(K)-X(K-1))\*(A-X(K-1)) GO TO 85 45  $E = 1.7T$ DO 75 K=1,N  $XX=X(K)-THR(K)$  $IF (A-XX) 50.50.75$ 50 IF (K-1) 55,55,60 55 RHO=R(1) GO TO 85 60 D= $(R(K)-R(K-1))$ / $(X(K)-X(K-1))$ IF (D-E) 70,65,70 65 MU=2 GO TO 125 70 B1=R(K-1)-D\*X(K-1)  $B2 = -A + E$ RHO=(B2\*D-B1\*E)/(D-E) GO TO 85 75 CONTINUE

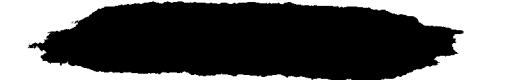

CONFILENTIAL i<br>Serika Sura

PHI RHO

85 IF (MU) 90,115,90 90 IF (I-I) 105,95,105 95 WRITE OUTPUT TAPE 6,100 100 FORMAT(56HO I X//) 105 WRITE OUTPUT TAPE 6,110, I, DPHI, RHO 110 FORMAT(116, F21, 3, F21, 4)  $115 B=1+MODF(X1+2+)$ 120 SUM=SUM+B\*RHO S=\_,\*PI\*SUM\*\*2/(g,\*XM\*\*2)  $MU=1$ 125 RETURN END

80 RHO=R(N)

à.

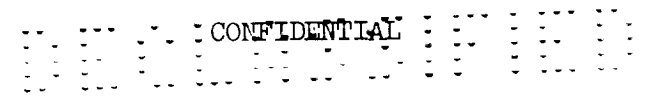

```
\mathsf CC
\mathsf CC
C
C
\mathsf CC
C
C
\mathsf CC
\mathsf C\mathsf CC
      FUNCTION SNGON (N.P)
            FINDS THE AREA OF THE SMALLEST CONVEX POLYGON CONTAINING
            AN ENTIRELY ARBITRARY SET OF N POINTS, EACH SPECIFIED BY
            TWO CARTESIAN COORDINATES,
      DIMENSION P(tOO,2),T(IO0)
      EPS=1.5-6NI=N
                  FIND POINT WITH LEAST X -- RENAME IT Pl
      E = P(1, 1)DO 5 K=2,N
    5 E=MIN1F(P(K,1 ),E)
      DO 10 K=I,N
      L = KIF (E-P(K,I)) i0,15, i0
   I0 CONTINUE
   15 IF (L-I) 20,30,20
   20 D0 25 K=l,2
      E=PI(1,K)P(1, K) = P(L, K)25 P(L,K)=E
                  DISCARD POINTS COINCIDENT WITH Pl
   30 DO 85 K=2,N
   35 DX=P(K, 1 )-P(1,1 )
      DY=PI(K,2)-P(1,2)IF (DX-EPS) 40,40,75
   40 IF (ABSF(DY)-EPS) 45,45,60
   45 N1 = N1-1IF (K-1-N1) 50,50,9050 DO 55 J=l,2
      E=PI(K+J)P(K, J) = P(N1 + 1, J)55 P(N1+1, J)=EGO TO 35
                 FIND SLOPE T(K) OF LINE JOINING PI TO K-TH POINT, K=2,N
   60 IF (DY) 65,65,70
   65 T(K) = -1.56GO TO 80
   70 T(K)=1.5E6
```
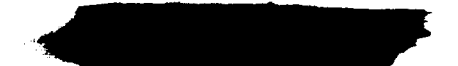

n. I

 $\sim$ 

 $\mathcal{L}$ 

 $\frac{1}{2}$ 

```
GO TO 80
   75 T(K)=OY/DX
   80 IF (K-N1) 85,90,90
   85 CONTINUE
\bar{C}\mathsf CARRANGE PTS. OTHER THAN PI IN ORDER OF INCREASING T(K) .
\mathsf{C}IF TWO WITH SAME T(K), DISCARD PT, NEAREST PI
\mathsf CgO NU=NI-1
      DO 165 J=2,NU
      DO 155 L=J,NU
      K=LL+194 IF (ABSF(T(J)-T(K))-EPS) 95,95,135
   95 NI=NI-I
      E=P(J+1)-P(K+1)IF (ABSF(E)-EPS) 105,105.100
  100 IF (E) 115.115,120
  ]05 E=P(J,2)-P(K,2)
      IF (ABSF(E)-EPS) 120,120,110
  110 IF (E*T(J)) 115, 115, 120
  115 I = JGO TO 125
  120 I=K125 IF (I-N1) 128,128,160
  128 DO 130 M=I,N1
      T(M)=T(M+1)P(M,1) = P(M+1,1)130 P(M,2)=P(M+I,2)
       GO TO 94
  135 IF (T(J)-T(K))150,150,140
  140 E=T(J)
       T(J)=T(K)T(K)=EDO 145 M=1,2
      E=PI(J+M)P(J, M) = P(K, M)145 P(K,M)=E150 IF (K-NI) 155,160,160
  155 CONTINUE
  160 IF (J+I-NI) 165,170,170
  165 CONTINUE
\mathsf C\mathsf{C}DISCARD K-TH PT IF WITHIN TRIANGLE PI--P,K-I--P,K+I ,
\bar{c}K = 3. N - 2\mathsf{C}170 NU=NI-2
      IF (NU-2) 220,172,172
  172 DO 215 K=2,NU
  175 E=P(K,11-P(K_2,1 |
```

```
IF (ABSF(E)-EPS) 180.180.195
  180 IF (P(K+1,1)-P(K,1)) 185,185,210
  185 J=N1-2
      DO 190 M=K.J
      T(M+1)=T(M+2)P(M+1+1)=P(M+2+1)190 P(M+1,2)=P(M+2,2)N1 = N1 - 1IF (K+1-N1) 175.220.220
  195 E = P(K, 2) - P(K + 2, 2)IF (ABSF(E)-EPS) 200,200,205
  200 IF((P(K+1,2)-P(K,2))*T(K+1)) 185,185,210
  205 E1=(P(K+1,2)-P(1,2))/(P(K+1,1)-P(1,1))E2 = (P(K+2,2)-P(K,2))/ (P(K+2,1)-P(K,1))E = (E2*P(K,1)-E1*P(1,1)+P(1,2)-P(K,2))/(E2-E1)IF (P(K+1,1)-E) 185,185,210
  210 IF (K+2-N1) 215,220,220
  215 CONTINUE
\subset\mathsf CFIND AREA OF CONVEX POLYGON FORMED BY REMAINING POINTS
\subset220 E = 0.
      NU = NI - 1DO 225 K=2.NU
  225 E=E+ABSF(P(K+1)*P(K+1+2)-P(K+1+1)*P(K+2)-P(1+1)*P(K+1+2)
     s+P(K+1,1)*P(1,2)+P(1,1)*P(K,2)-P(K,1)*P(1,2))SNGCN = .5*EN = N1RETURN
      END
```
 $\frac{1}{2}$ 

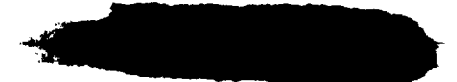

CONFIDENTIAL REFERENCES

- i. Whitcomb, Richard T.: A Study of the Zero-Lift Drag-Rise Characteristics of Wing-Body Combinations Near the Speed of Sound. NACA Rep. 1273, 1956. (Supersedes NACA RM L52H08.)
- 2. von Kármán, Th.: The Problem of Resistance in Compressible Fluids. R. Accad. d'Italia, CI. Sci. Fis., Mat. e Nat., vol. XIII, 1935, pp. 210-265.
- 3. Jones, Robert T.: Theory of Wing-Body Drag at Supersonic Speeds. NACA Rep.  $1284$ ,  $1956$ . (Supersedes NACA RM A53H18a.)
- 4. Whitcomb, Richard T., and Sevier, John R., Jr.: A Supersonic Area Rule and an Application to the Design of a Wing-Body Combination With High Lift-Drag Ratios. NASA TR R-72, 1960. (Supersedes NACA RM L53H31a.)
- 5. Whitcomb, Richard T.: Some Considerations Regarding the Application of the Supersonic Area Rule to the Design of Airplane Fuselages. NACA RM L56E23a, 1956.
- 6. Eminton, E.: On the Minimisation and Numerical Evaluation of Wave Drag. Report No. Aero. 2564, British R.A.E., Nov. 1955.
- 7. Eminton, E., and Lord, W. T.: Note on the Numerical Evaluation of the Wave Drag of Smooth Slender Bodies Using Optimum Area Distributions for Minimum Wave Drag. Jour. R.A.S., vol. 60, no. 541, Jan. 1956, pp. 61-63.
- 8. Adams, Mac C.: Determination of Shapes of Boattail Bodies of Revolution for Minimum Wave Drag. NACA TN 2550, 1951.
- 9- Robins, A. Warner, Harris, Roy V., Jr., and Jackson, Charlie M., Jr.: Characteristics at Mach Number of 2.03 of a Series of Wings Having Various Spanwise Distributions of Thickness Ratio and Chord. NASA TN D-631, 1960.
- i0. Carlson, Harry W.: Aerodynamic Characteristics at Mach Number 2.05 of a Series of Highly Swept Arrow Wings Employing Various Degrees of Twist and Camber. NASA TM X-332, 1960.
- ii. Robins, A. Warner, Spearman, M. Leroy, and Harris, Roy V., Jr.: Aerodynamic Characteristics at Mach Numbers of 2.30, 2.60, and 2.96 of a Supersonic Transport Model With a Blended Wing-Body, Variable-Sweep Auxiliary Wing Panels, Outboard Tail Surfaces, and a Design Mach Number of 2.6. NASA  $TM X-815, 1963.$
- 12. Spearman, M. Leroy, Driver, Cornelius, and Robins, A. Warner: Aerodynamic Characteristics at Mach Numbers of 2.30, 2.96, and 3.50 of a Supersonic Transport Model With a Blended Wing-Body, Variable-Sweep Auxiliary Wing Panels, and Outboard Tail Surfaces. NASA TM X-803, 1963.

5O

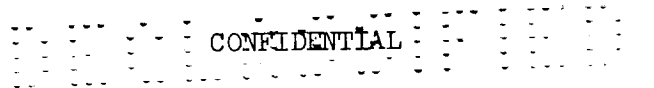

- 13. Driver, Cornelius, Spearman, M. Leroy, and Corlett, William A.: Aerodynamic Characteristics at Mach Numbers From 1.61 to 2.86 of a Supersonic Transport Model With a Blended Wing-Body, Variable-Sweep Auxiliary Wing Panels, Outboard Tail Surfaces, and a Design Mach Number of 2.2. NASA x-817, 1963.
- 14. Whitcomb, Richard T., Patterson, James C., Jr., and Kelly, Thomas C.: An Investigation of the Subsonic, Transonic, and Supersonic Aerodynamic Characteristics of a Proposed Arrow-Wing Transport Airplane Configuration. NASA TM X-800, 1963.
- 15. Spearman, M. Leroy, and Harris, Roy V., Jr.: The Longitudinal and Lateral Aerodynamic Characteristics at Mach Numbers of 1.41 and 2.20 of a Variable-Sweep Fighter Model With Wing Sweeps Varying From 25° to 75°. NASA TMX-759, 1963.
- 16. Anon.: Proceedings of NASA Conference on Supersonic-Transport Feasibility Studies and Supporting Research - September 17-19, 1963. NASA TM X-905, Dec. 1963.
- 17. McCracken, Daniel D.: A Guide to FORTRAN Programming. John Wiley & Sons, Inc., 1961.

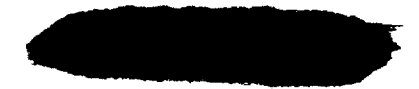

TABLE I.- MACHINE TABULATED OUTFUT FOR SAMPLE CASE 1. CALCULATION OF THE WAVE DRAG

OF A COMPLETE AIRCRAFT CONFIGURATION AT M = 1.50

(a) Input Data

INPUT DATA FOR CASE 1

9999CASE  $\begin{matrix} 1 & 0 \\ 1 & 0 \end{matrix}$  $\mathfrak{g}$  $\sim$  $\frac{8}{10}$  $\frac{3}{2}$  $\Rightarrow$  $\frac{1}{2}$ 1500 50

 $\frac{1}{2}$ 

CALCULATION OF COMPLETE AIRCRAFT WAVE DRAG AT M=1.55 SAMPLE CASE 1

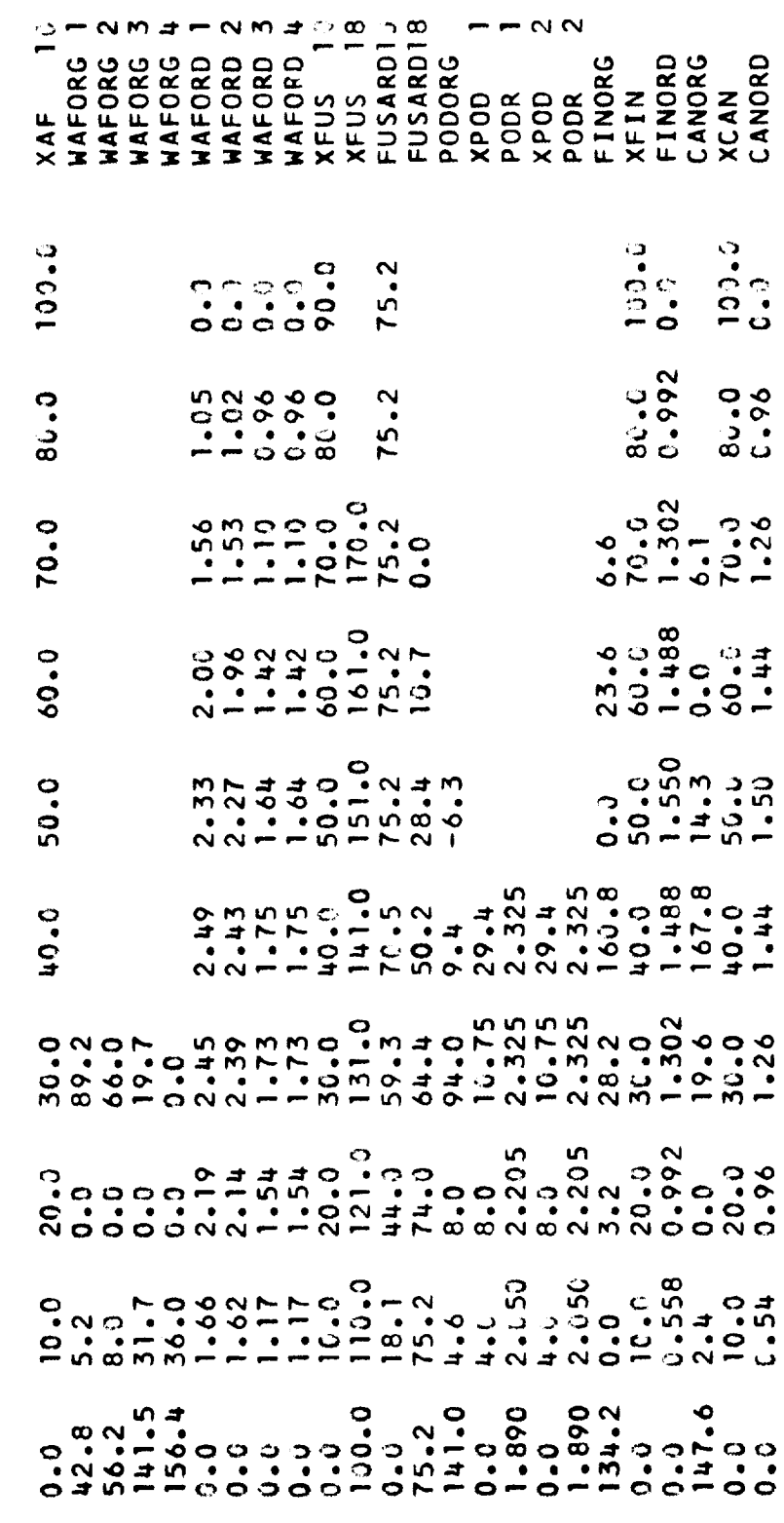

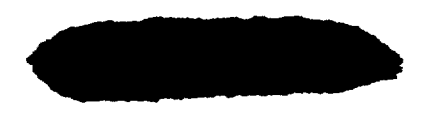

 $\frac{1}{2}$ TABLE I.- MACHINE TABULATED OUTPUT FOR SAMPLE CASE 1. CALCULATION OF THE WAVE DRAG OF A COMPLETE AIRCRAFT CONFIGURATION AT  $M = 1.50$  - Continued

Ξ.

(b) Enriched Fuselage Area Distribution

#### SAMPLE CASE 1 CALCULATION OF COMPLETE AIRCRAFT WAVE DRAG AT M=1.55

#### FUSELAGE AREA DISTRIBUTION (D/Q = 7.36421)

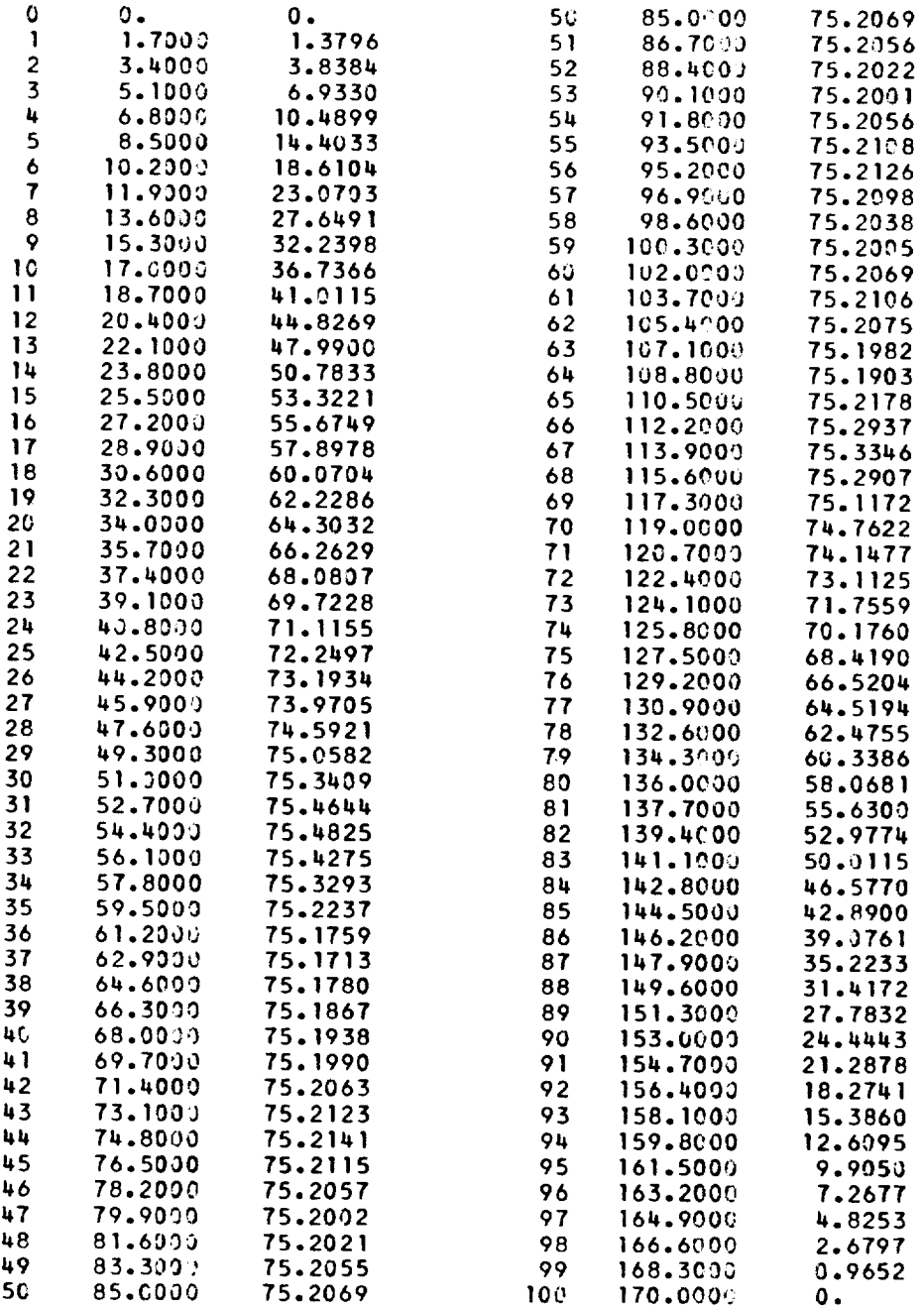

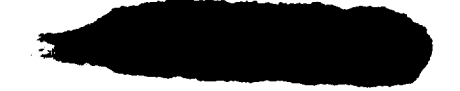

CONFIDENTIAL

TABLE I.- MACHINE TABULATED OUTPUT FOR SAMPLE CASE 1. CALCULATION OF THE WAVE DRAG OF A COMPLETE AIRCRAFT CONFIGURATION AT  $M = 1.50$  - Continued

(c) Wave Drag and Volume Check

### **SAMPLE** CASE 1 **CALCULATION OF COMPLETE** AIRCRAFT WAVE **DRAG AT** M=1.50 D/Q ASSOCIATED WITH VARIOUS **VALUES OF** THETA

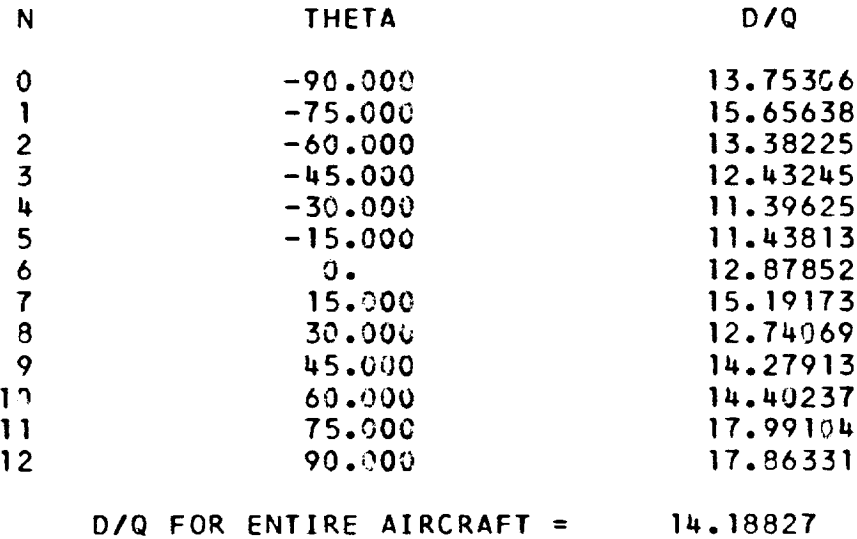

VOLUME OF ENTIRE WING = 4.01752E 03 VOLUME OF EQUIVALENT BODY = 4.01751E 03

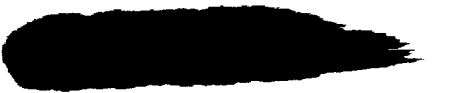

## TABLE I. - MACHINE TABULATED OUTPUT FOR SAMPLE CASE 1. CALCULATION OF THE WAVE DRAG

 $\begin{bmatrix} 1 & 1 & 1 \\ 1 & 1 & 1 \end{bmatrix} = \begin{bmatrix} 1 & 1 & 0 \\ 0 & 1 & 1 \end{bmatrix} \begin{bmatrix} 1 & 1 & 1 \\ 0 & 1 & 1 \end{bmatrix} \begin{bmatrix} 1 & 1 & 1 \\ 0 & 1 & 1 \end{bmatrix} = \begin{bmatrix} 1 & 1 & 1 \\ 1 & 1 & 1 \end{bmatrix}$ 

OF A COMPLETE AIRCRAFT CONFIGURATION AT  $M = 1.50$  - Concluded

(d) Selected Equivalent-Body Area Distributions

#### SAMPLE CASE 1 CALCULATION OF COMPLETE AIRCRAFT WAVE DRAG AT M=1.50

#### SIX, THETA) FOR ENTIRE AIRCRAFT

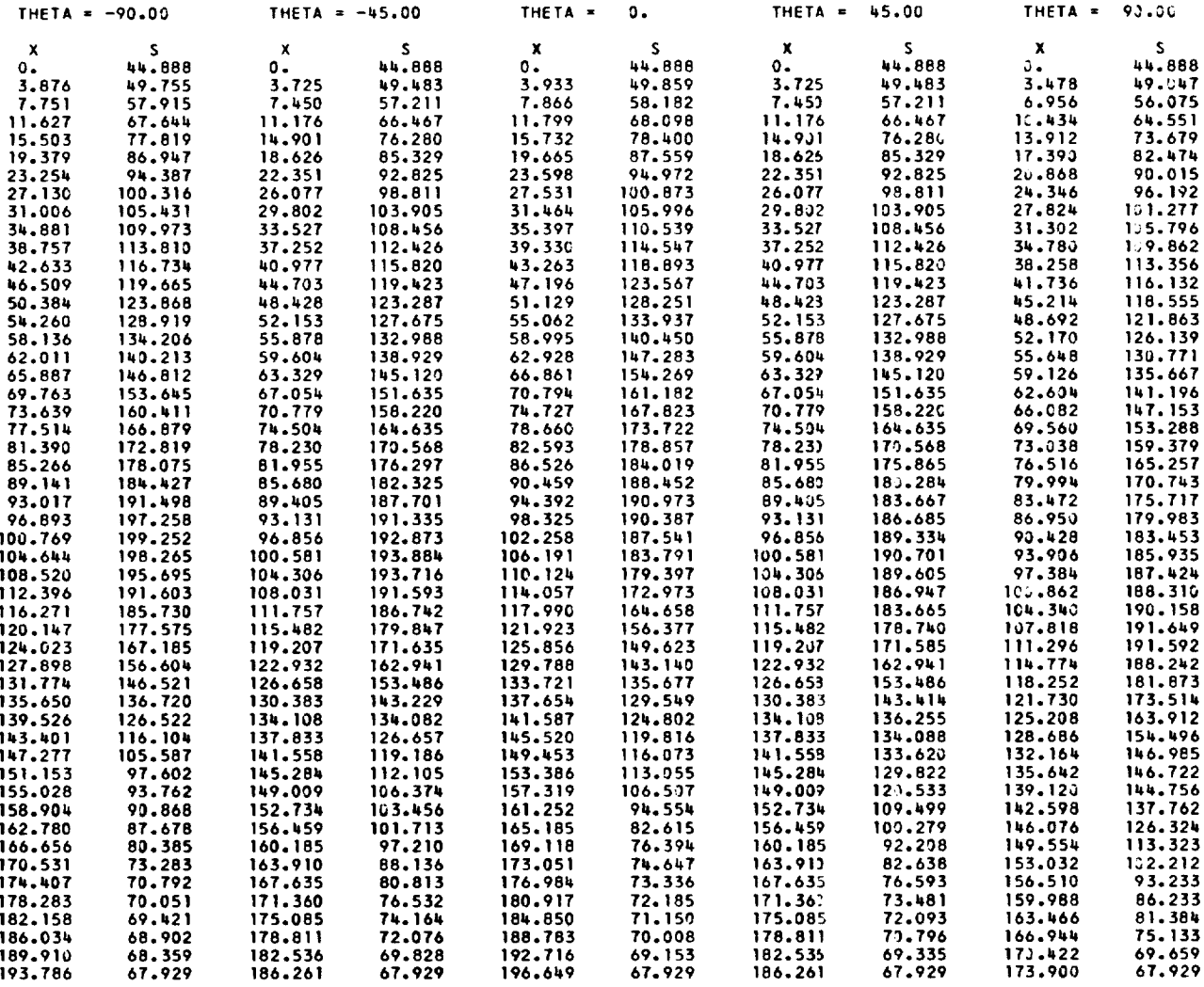

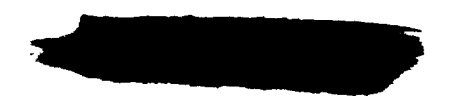

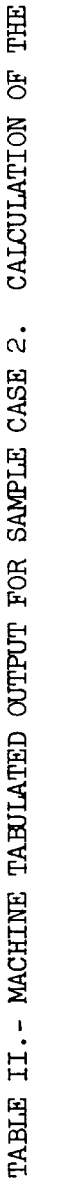

 $\overline{\mathbf{A}}$ WING AVERAGE EQUIVALENT BODY

(a) Input Data

 $1.50$ 

 $\bar{\rm u}$ 

 $\mathbf{z}$ 

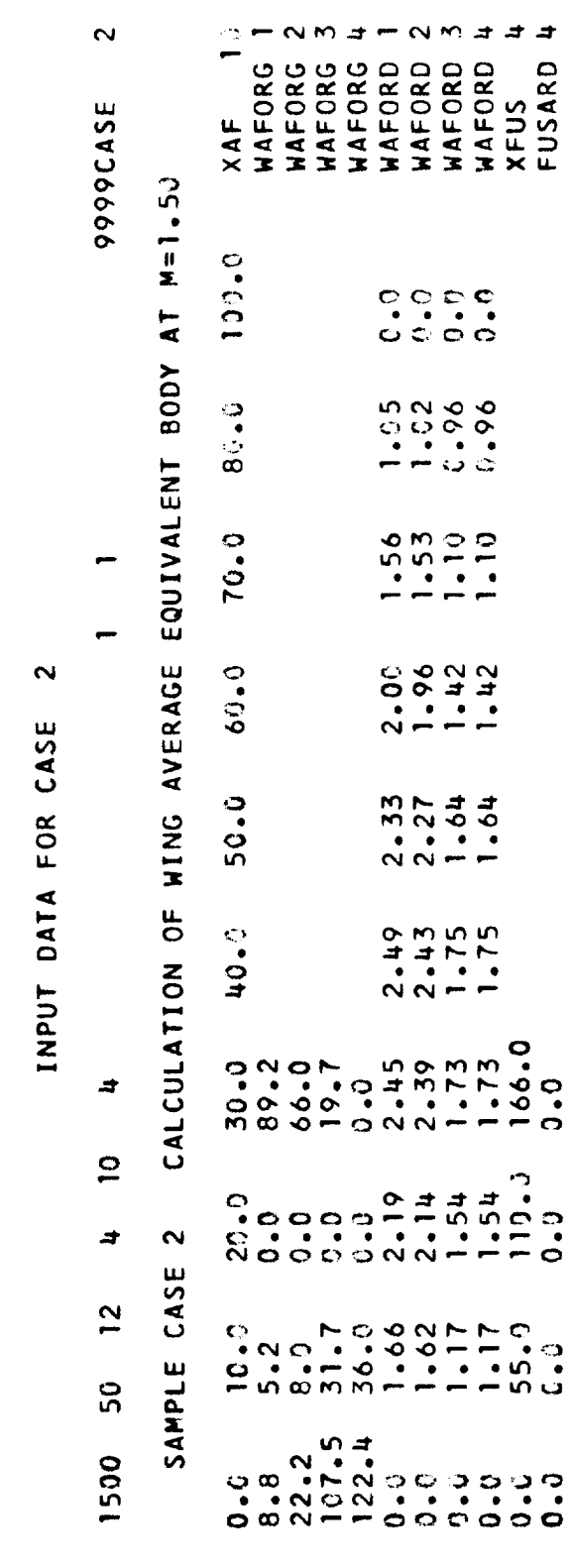

CONFIDENTIAL

56

CONFIDENTIAL ille. TABLE II. - MACHINE TABULATED OUTPUT FOR SAMPLE CASE 2. CALCULATION OF THE

 $\frac{1}{2}$ 

WING AVERAGE EQUIVALENT BODY AT  $M = 1.50$  - Continued

(b) Enriched Fuselage Area Distribution

#### SAMPLE CASE 2 CALCULATION OF WING AVERAGE EQUIVALENT BODY AT M=1.50

#### FUSELAGE AREA DISTRIBUTION (D/Q = n. )

Dunia

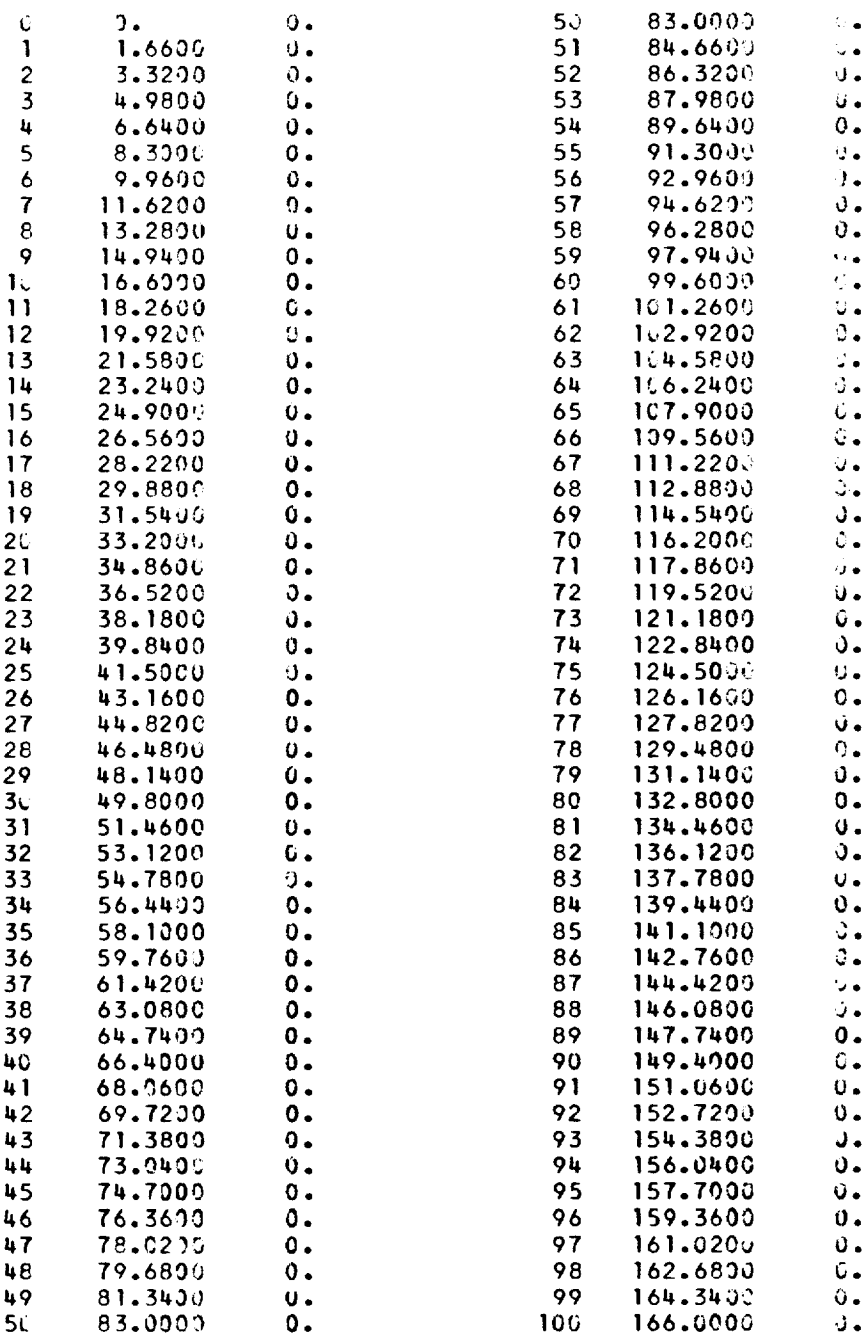

 $\begin{minipage}{.4\linewidth} \textbf{CONF } \check{\gamma} \textbf{D} \check{\gamma} \textbf{N} \textbf{T} \check{\textbf{T}} \textbf{AL} \end{minipage}$ 

### TABLE II.- MACHINE TABULATED OUTPUT FOR SAMPLE CASE 2. CALCULATION OF THE WING AVERAGE EQUIVALENT BODY AT  $M = 1.50$  - Continued

(c) Wave Drag and Volume Check

### SAMPLE CASE **2** CALCULATION OF WING **AVERAGE EQUIVALENT** BODY **AT** M=I.5') D/Q ASSOCIATED WITH VARIOUS VALUES OF THETA

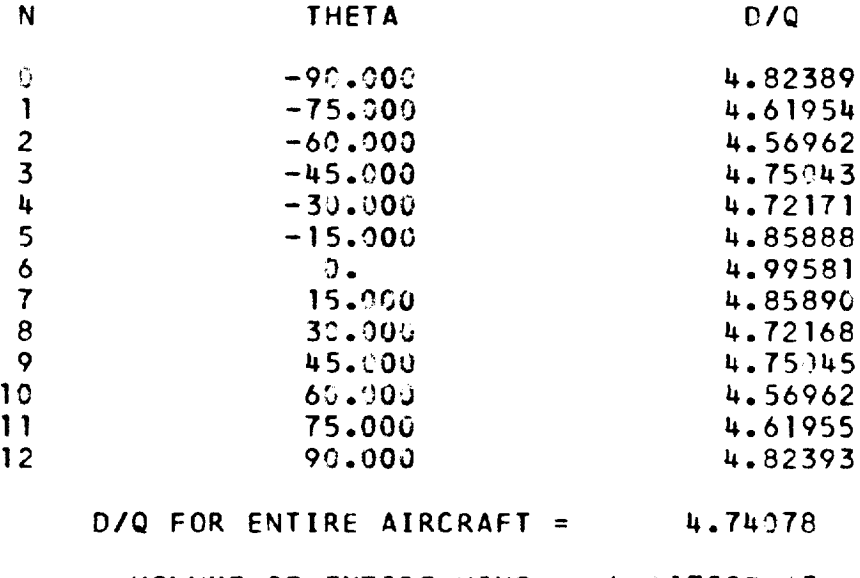

VOLUME OF ENTIRE WING **= k.q1752E** \_3

VOLUME OF EQUIVALENT BODY =  $4.01725E + 3$ 

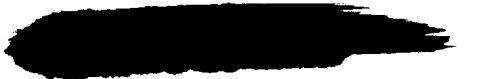

#### TABLE II. - MACHINE TABULATED OUTPUT FOR SAMPLE CASE 2. CALCULATION OF THE WING AVERAGE EQUIVALENT BODY AT  $M = 1.50$  - Continued

CONFIDENTIAL :

 $\ddot{\phantom{a}}$ 

 $\frac{1}{2}$ 

 $\frac{1}{2}$ 

 $(d)$  Equivalent-Body Area Distributions

#### SAMPLE CASE 2 CALCULATION OF WING AVERAGE EQUIVALENT BODY AT M=1.50

#### SIX, THETAI FOR ENTIRE AIRCRAFT

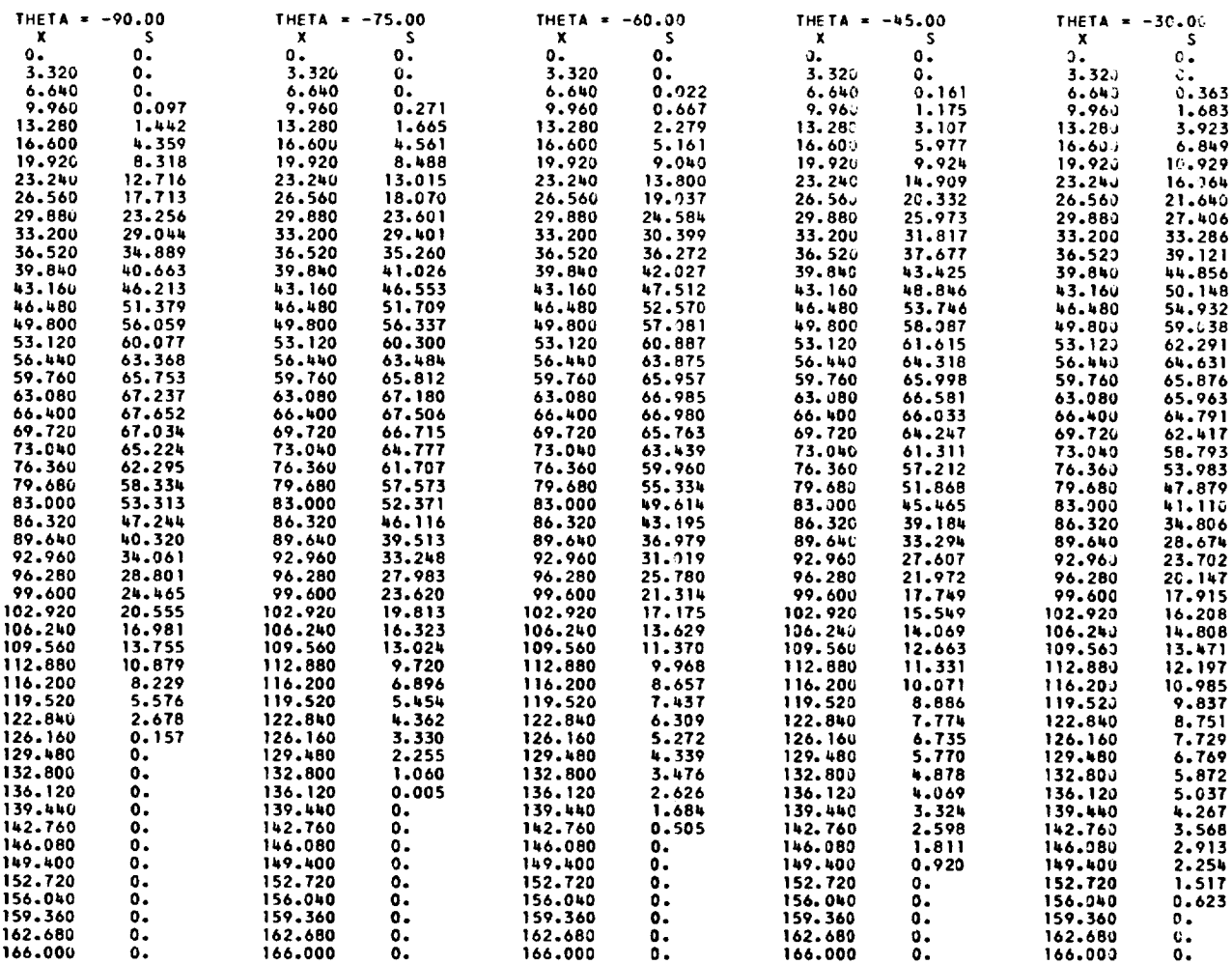

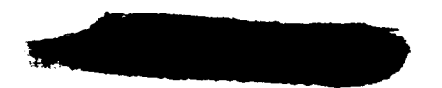

#### TABLE II. - MACHINE TABULATED OUTFUT FOR SAMPLE CASE 2. CALCULATION OF THE

WING AVERAGE EQUIVALENT BODY AT  $M = 1.5\odot$  - Continued

 $\left(\begin{smallmatrix} d\\ \end{smallmatrix}\right)$  Equivalent-Body Area Distributions - Continued

#### SIX, THETA) FOR ENTIRE AIRCRAFT

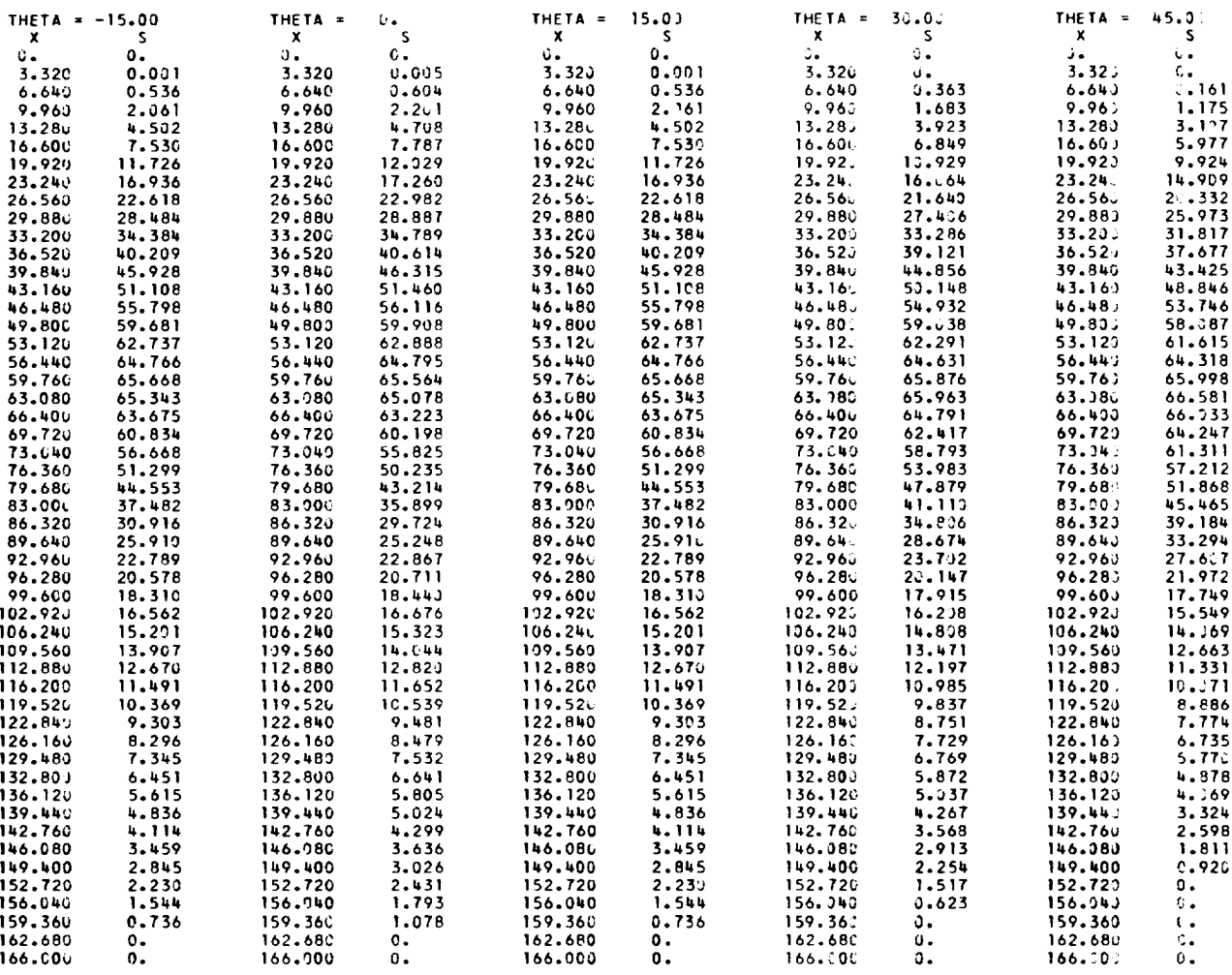

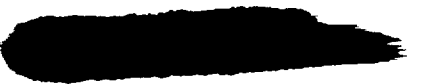

## EN ET CONFIDENTIAL EN EN EN EN

#### TABLE II. - MACHINE TABULATED OUTPUT FOR SAMPLE CASE 2. CALCULATION OF THE

WING AVERAGE EQUIVALENT BODY AT  $M = 1.50$  - Continued

(d) Equivalent-Body Area Distributions - Concluded

#### SIX, THETA) FOR ENTIRE AIRCRAFT

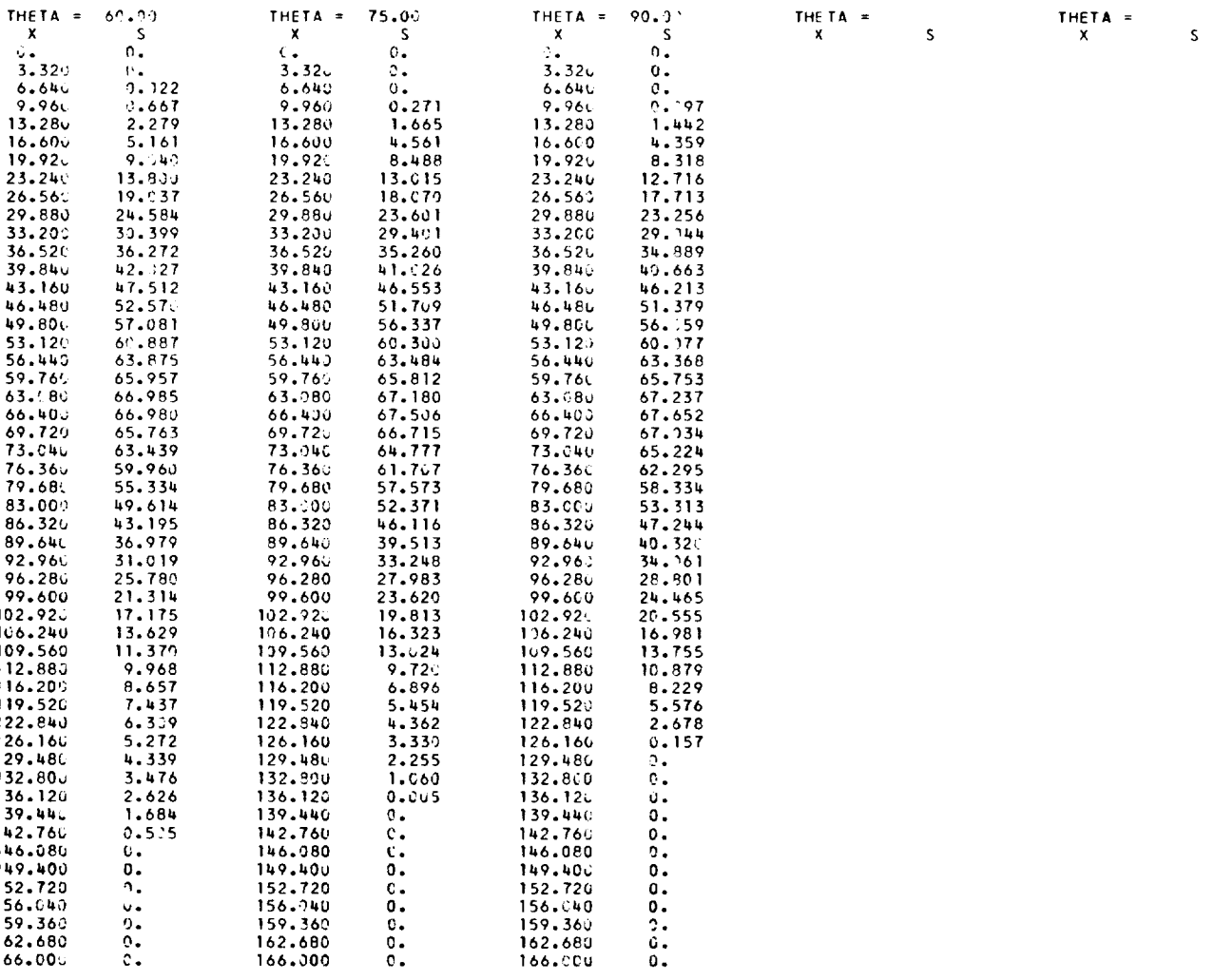

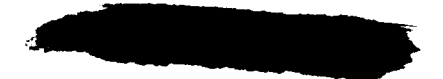

#### TABLE II.- MACHINE TABULATED OUTPUT FOR SAMPLE CASE 2. CALCULATION OF THE

WING AVERAGE EQUIVALENT BODY AT  $M = 1.50$  - Concluded

(e) Area Distribution of the Wing Average Equivalent Body

#### AREA DISTRIBUTION OF WING EQUIVALENT BODY

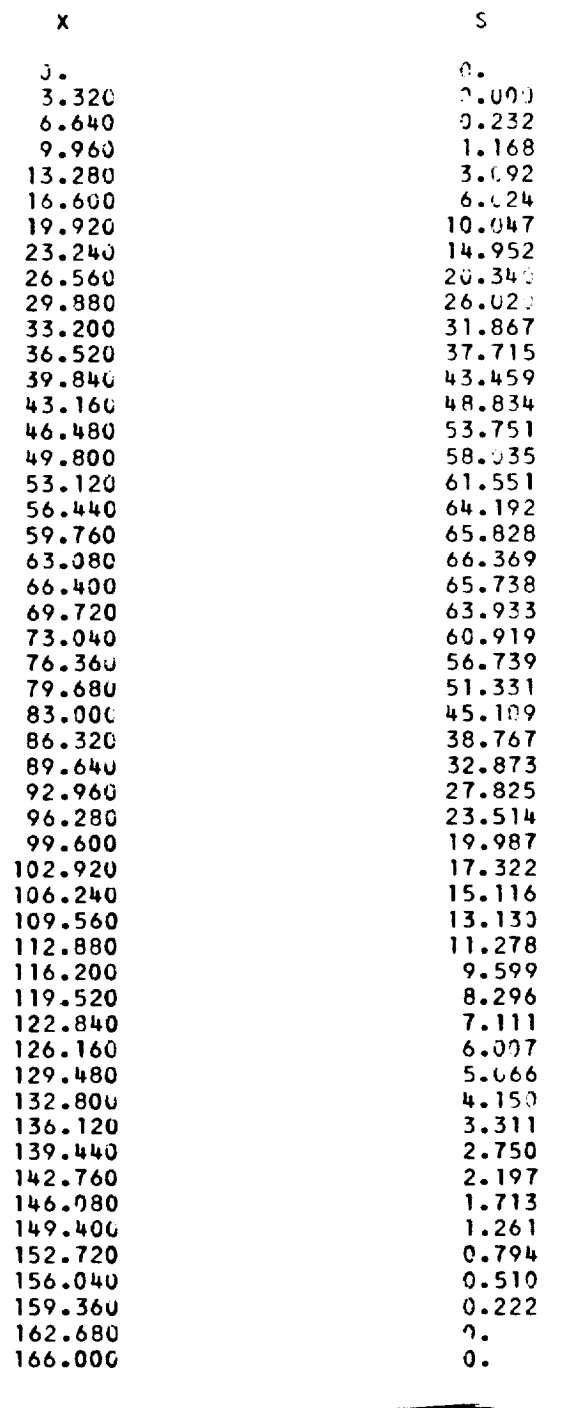

<u> Andrew Miller (</u>

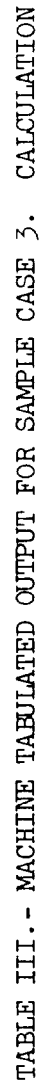

 $\overline{c}$ 

WING VOLUME ONLY

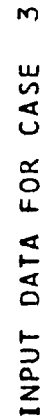

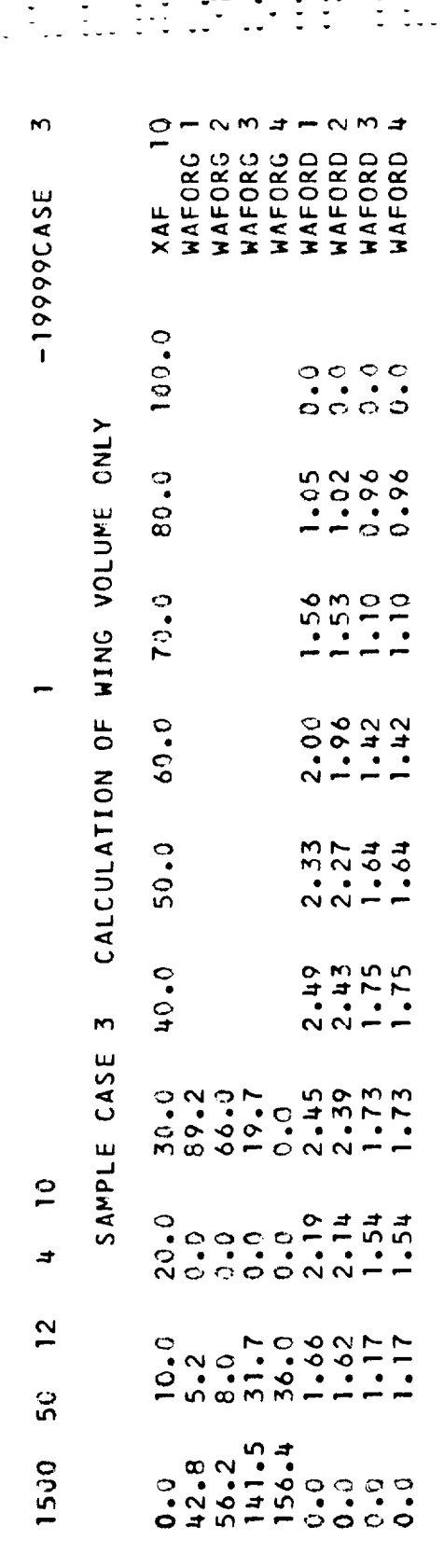

4.01752E 43 VOLUME OF ENTIRE WING =

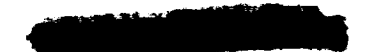

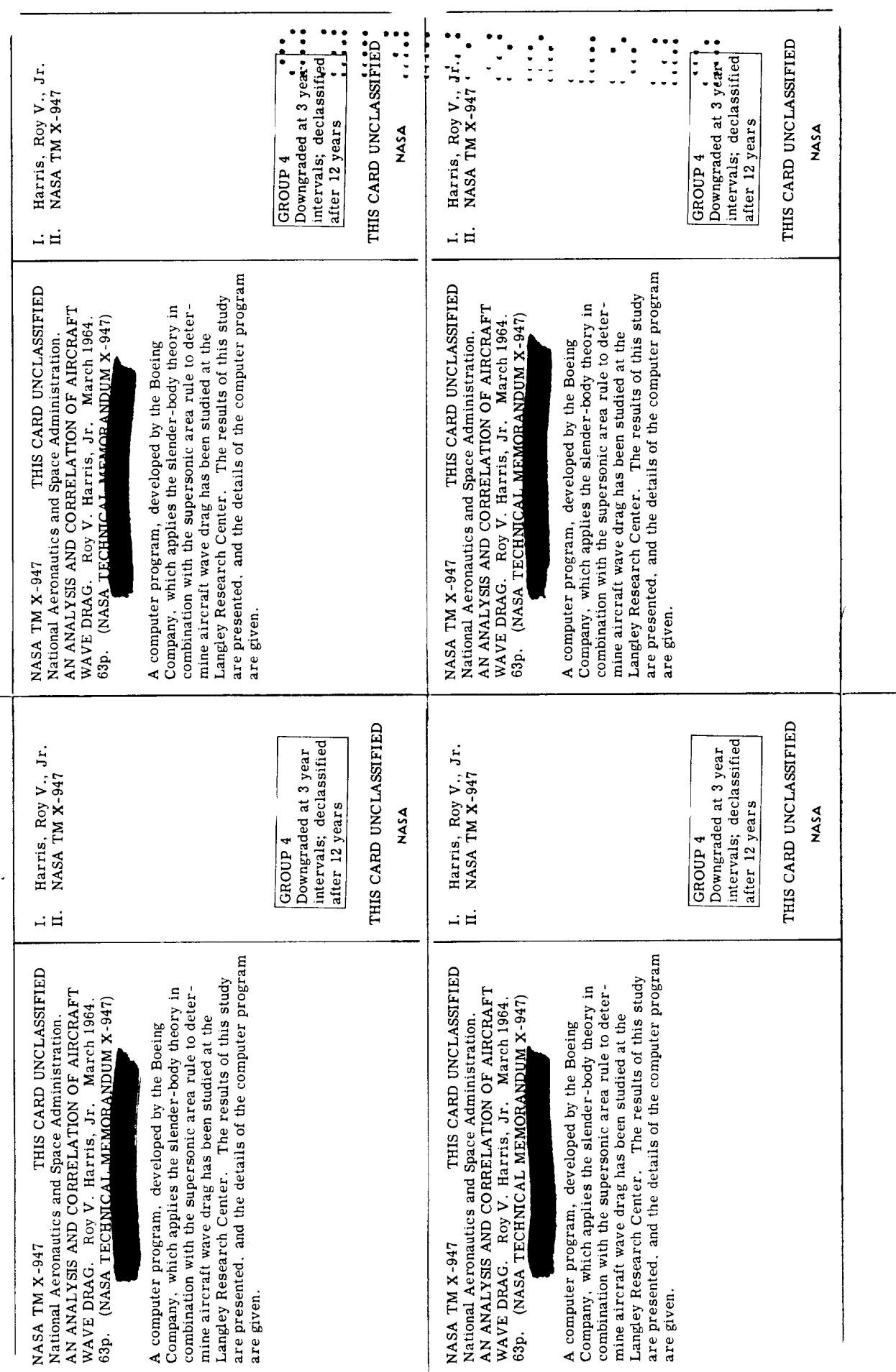

# 

 $\label{eq:2.1} \frac{1}{2} \sum_{i=1}^n \frac{1}{2} \sum_{j=1}^n \frac{1}{2} \sum_{j=1}^n \frac{1}{2} \sum_{j=1}^n \frac{1}{2} \sum_{j=1}^n \frac{1}{2} \sum_{j=1}^n \frac{1}{2} \sum_{j=1}^n \frac{1}{2} \sum_{j=1}^n \frac{1}{2} \sum_{j=1}^n \frac{1}{2} \sum_{j=1}^n \frac{1}{2} \sum_{j=1}^n \frac{1}{2} \sum_{j=1}^n \frac{1}{2} \sum_{j=1}^n \frac{$  $\frac{1}{2}$  $\mathbb{R}^3$ 

化学 医单位  $\frac{1}{2} \sum_{i=1}^{n} \frac{1}{i} \sum_{j=1}^{n} \frac{1}{j}$ 

 $\frac{d}{dt}$ 

 $\frac{1}{2}$